# Муниципальное автономное общеобразовательное учреждение средняя общеобразовательная школа № 7 станица Полтавская Красноармейский район

 УТВЕРЖДЕНО Решением педсовета протокол № 1 от 30.08.2023 г. Председатель педсовета директор МАОУ СОШ №7

Е.А. Шашунин

# Рабочая программа

# **учебного предмета «ИНФОРМАТИКА»**

для 7-9 классов

Количество часов всего: 102 часа

7 класс – 34 часа из расчета 1 час в неделю

8 класс – 34 часа из расчета 1 час в неделю

9 класс – 34 часа из расчета 1 час в неделю

Учитель, разработчик рабочей программы Бойко Андрей Владимирович

Программа разработана в соответствии с ФГОС ООО

на основе программы курса «Информатика и ИКТ» к УМК Л.Л. Босовой, Источник – Программы для общеобразовательных учреждений. 5-9 классы: методическое пособие, составитель К.Л. Бутягина.-М.: БИНОМ. Лаборатория знаний, 2017

УМК для основной школы, 7 – 9 класса курса ИНФОРМАТИКА, автор Л.Л. Босова, А.Ю. Босова

# **ПЛАНИРУЕМЫЕ РЕЗУЛЬТАТЫ ОСВОЕНИЯ УЧЕБНОГО ПРЕДМЕТА «ИНФОРМАТИКИ И ИКТ» ОСНОВНОГО ОБЩЕГО ОБРАЗОВАНИЯ**

На основании ФГОС НОО обучающихся с ограниченными возможностями здоровья (Приказ Министерства образования и науки РФ от 19.12.2014 № 1598) вариант 1 предполагает, что обучающиеся получают образование, полностью соответствующее по итоговым достижениям к моменту завершения обучения, образованию обучающихся, не имеющих ограничений по возможностям здоровья, в те же сроки обучения (7-9 классы). Личностные, метапредметные и предметные результаты освоения обучающимися с ОВЗ (вариант 1) АООП ООО соответствуют ФГОС ООО.

Изучение информатики в основной школе направлено на достижение обучающимися следующих личностных, метапредметных и предметных результатов освоения учебного предмета.

# **ЛИЧНОСТНЫЕ РЕЗУЛЬТАТЫ**

Личностные результаты имеют направленность на решение задач воспитания, развития и социализации обучающихся средствами предмета.

#### 1. **Патриотическое воспитание:**

1.1. ценностное отношение к отечественному культурному, историческому и научному наследию;

1.2. понимание значения информатики как науки в жизни современного общества; владение достоверной информацией о передовых мировых и отечественных достижениях в области информатики и информационных технологий;

1.3. заинтересованность в научных знаниях о цифровой трансформации современного общества.

#### 2. **Духовно-нравственное воспитание:**

2.1. ориентация на моральные ценности и нормы в ситуациях нравственного выбора; готовность оценивать своѐ поведение и поступки, а также поведение и поступки других людей с позиции нравственных и правовых норм с учѐтом осознания последствий поступков;

2.2. активное неприятие асоциальных поступков, в том числе в сети Интернет.

#### 3. **Гражданское воспитание:**

3.1. представление о социальных нормах и правилах межличностных отношений в коллективе, в том числе в социальных сообществах;

3.2. готовность к разнообразной совместной деятельности при выполнении учебных, познавательных задач, создании учебных проектов;

3.3. стремление к взаимопониманию и взаимопомощи в процессе этой учебной деятельности;

3.4. готовность оценивать своѐ поведение и поступки своих товарищей с позиции нравственных и правовых норм с учѐтом осознания последствий поступков.

#### 4. **Ценности научного познания:**

4.1. сформированность мировоззренческих представлений об информации, информационных процессах и информационных технологиях,

соответствующих современному уровню развития науки и общественной практики и составляющих базовую основу для понимания сущности научной картины мира; интерес к обучению и познанию;

4.2. любознательность;

4.3. готовность и способность к самообразованию, исследовательской деятельности, осознанному выбору направленности и уровня обучения в дальнейшем;

4.4. сформированность информационной культуры, в том числе навыков самостоятельной работы с учебными текстами, справочной литературой, разнообразными средствами информационных технологий, а также умения самостоятельно определять цели своего обучения, ставить и формулировать для себя новые задачи в учѐбе и познавательной деятельности, развивать мотивы и интересы своей познавательной деятельности;

#### 5. **Формирование культуры здоровья**:

5.1. осознание ценности жизни; ответственное отношение к своему здоровью;

5.2. установка на здоровый образ жизни, в том числе и за счѐт освоения и соблюдения требований безопасной эксплуатации средств информационных и коммуникационных технологий (ИКТ).

#### 6. **Трудовое воспитание**:

6.1. интерес к практическому изучению профессий и труда в сферах профессиональной деятельности, связанных с информатикой, программированием и информационными технологиями, основанными на достижениях науки информатики и научно-технического прогресса;

6.2. осознанный выбор и построение индивидуальной траектории образования и жизненных планов с учѐтом личных и общественных интересов и потребностей.

# 7. **Экологическое воспитание:**

7.1. осознание глобального характера экологических проблем и путей их решения, в том числе с учѐтом возможностей ИКТ.

# 8. **Адаптация обучающегося к изменяющимся условиям социальной среды**:

8.1. освоение обучающимися социального опыта, основных социальных ролей, соответствующих ведущей деятельности возраста, норм и правил общественного поведения, форм социальной жизни в группах и сообществах, в том числе существующих в виртуальном пространстве.

# **МЕТАПРЕДМЕТНЫЕ РЕЗУЛЬТАТЫ**

Метапредметные результаты освоения образовательной

программы по информатике отражают овладение универсальными учебными действиями — познавательными, коммуникативными, регулятивными.

#### *Универсальные познавательные действия* **Базовые логические действия:**

• умение определять понятия, создавать обобщения, устанавливать классифицировать, самостоятельно выбирать аналогии, основания  $\boldsymbol{\mathrm{M}}$ критерии для классификации, устанавливать причинно-следственные связи, строить логические рассуждения, делать умозаключения (индуктивные, дедуктивные и по аналогии) и выводы;

• умение создавать, применять и преобразовывать знаки и символы, модели и схемы для решения учебных и познавательных задач;

• самостоятельно выбирать способ учебной решения задачи (сравнивать несколько вариантов решения, выбирать наиболее подходящий с учётом самостоятельно выделенных критериев).

#### Базовые исследовательские действия:

• формулировать вопросы, фиксирующие разрыв между реальным и желательным состоянием ситуации, объекта, и самостоятельно устанавливать искомое и данное;

• оценивать на применимость  $\mathbf{M}$ достоверность информацию, полученную в ходе исследования;

• прогнозировать возможное дальнейшее развитие процессов, событий и их последствия в аналогичных или сходных ситуациях, а также выдвигать предположения об их развитии в новых условиях и контекстах.

#### Работа с информацией:

• выявлять дефицит информации, данных, необходимых для решения поставленной задачи;

• применять различные методы, инструменты и запросы при поиске и отборе информации или данных из источников с учётом предложенной учебной задачи и заданных критериев;

• выбирать, анализировать, систематизировать и интерпретировать информацию различных видов и форм представления;

• самостоятельно выбирать оптимальную  $\phi$ ODMV представления информации и иллюстрировать решаемые задачи несложными схемами, диаграммами, иной графикой и их комбинациями;

• оценивать надёжность информации по критериям, предложенным учителем или сформулированным самостоятельно;

• эффективно запоминать и систематизировать информацию.

# Универсальные коммуникативные действия

# Обшение:

• сопоставлять свои суждения с суждениями других участников диалога, обнаруживать различие и сходство позиций;

• публично представлять результаты выполненного опыта (эксперимента, исследования, проекта);

• самостоятельно выбирать формат выступления с учётом задач презентации и особенностей аудитории и в соответствии с ним составлять устные и письменные тексты с использованием иллюстративных материалов.

#### Совместная деятельность (сотрудничество):

преимущества • понимать  $\mathbf{M}$ использовать командной  $\overline{M}$ индивидуальной работы при решении конкретной проблемы,

 $\overline{4}$ 

• в том числе при создании информационного продукта;

• принимать цель совместной информационной деятельности по сбору, обработке, передаче, формализации информации; коллективно строить действия по её достижению:

• распределять роли, договариваться, обсуждать процесс и результат совместной работы;

• выполнять свою часть работы с информацией или информационным продуктом, достигая качественного результата по своему направлению и координируя свои действия с другими членами команды;

• оценивать качество своего вклада в общий информационный продукт по критериям, самостоятельно сформулированным участниками взаимодействия;

• сравнивать результаты с исходной задачей и вклад каждого члена команды в достижение результатов, разделять сферу ответственности и проявлять готовность к предоставлению отчёта перед группой.

#### Универсальные регулятивные действия

#### Самоорганизация:

• выявлять в жизненных и учебных ситуациях проблемы, требующие решения;

• ориентироваться в различных подходах к принятию решений (индивидуальное принятие решений, принятие решений в группе);

• самостоятельно составлять алгоритм решения задачи (или его часть), выбирать способ решения учебной задачи с учётом имеющихся ресурсов и возможностей, аргументировать предлагаемые собственных варианты решений;

• составлять план действий (план реализации намеченного алгоритма решения), корректировать предложенный алгоритм с учётом получения новых знаний об изучаемом объекте;

• делать выбор в условиях противоречивой информации и брать ответственность за решение.

#### Самоконтроль (рефлексия):

- владеть способами самоконтроля, самомотивации и рефлексии;
- давать адекватную оценку ситуации и предлагать план её изменения;

• учитывать контекст и предвидеть трудности, которые могут возникнуть при решении учебной задачи, адаптировать решение к меняющимся обстоятельствам:

• объяснять причины (недостижения) достижения результатов информационной деятельности, давать оценку приобретённому опыту, уметь находить позитивное в произошедшей ситуации;

• вносить коррективы в деятельность на основе новых обстоятельств, изменившихся ситуаций, установленных ошибок, возникших трудностей;

• оценивать соответствие результата цели и условиям.

# Эмоциональный интеллект:

• ставить себя на место другого человека, понимать мотивы и намерения другого.

#### Принятие себя и других:

• осознавать невозможность контролировать всё вокруг даже в условиях открытого доступа к любым объёмам информации.

ПРЕДМЕТНЫЕ РЕЗУЛЬТАТЫ включают: освоенные обучающимися в ходе изучения учебного предмета умения, специфические для данной предметной области, виды деятельности по получению нового знания в рамках учебного предмета, его преобразованию и применению в учебных, учебно-проектных и социально-проектных ситуациях, формирование научного типа мышления, научных представлений о ключевых теориях, типах и видах отношений, владение научной терминологией, ключевыми понятиями, методами и приемами. В соответствии с требованиями ФГОС основного общего образования основные предметные результаты изучения информатики в основной школе отражают:

• формирование информационной и алгоритмической культуры; формирование представления о компьютере как универсальном устройстве обработки информации;

• развитие основных навыков и умений использования компьютерных устройств;

• формирование представления об основных изучаемых понятиях, таких как информация, алгоритм, модель, и их свойствах;

 $•$  развитие алгоритмического мышления, необходимого ЛЛЯ профессиональной деятельности в современном обществе; развитие умений составлять записывать алгоритм конкретного  $\overline{M}$ ДЛЯ исполнителя; формирование знаний об алгоритмических конструкциях, логических значениях и операциях; знакомство с одним из языков программирования и основными алгоритмическими структурами - линейной, условной и циклической:

 $\bullet$  формирование умений формализации  $\mathbf{M}$ структурирования информации, умения выбирать способ представления данных в соответствии с поставленной задачей — таблицы, схемы, графики, диаграммы, с использованием соответствующих программных средств обработки данных;

• формирование навыков и умений безопасного и целесообразного поведения при работе с компьютерными программами и в Интернете, умения соблюдать нормы информационной этики и права.

Предметные результаты сформулированы к каждому разделу учебной программы.

# Первый год обучения (7 класс)

В результате изучения учебного предмета «Информатика» в 7 классе ученик научится:

• понимать понятий «информация», «данные», сущность «информационный процесс»;

• приводить примеры информационных процессов — процессов, связанных с хранением, преобразованием и передачей информации - в живой природе и технике

• различать виды информации по способам ее восприятия человеком и по способам ее представления на материальных носителях;

• классифицировать ИКТ средства  $\, {\bf B}$ соответствии  $\mathbf{C}$ кругом выполняемых задач, в том числе описывать виды и состав программного обеспечения современного компьютера;

• определять качественные и количественные характеристики компонентов компьютера;

• использовать термины, описывающие скорость передачи данных, оценивать время передачи данных;

• классифицировать файлы по типу и иным параметрам;

• выполнять основные операции с файлами (создавать, сохранять, редактировать, удалять, архивировать, «распаковывать» архивные файлы);

• разбираться  $\, {\bf B} \,$ иерархической структуре файловой системы (записывать полное имя файла (каталога), путь к файлу (каталогу) по имеющемуся описанию файловой структуры некоторого информационного носителя);

• использовать маску для операций с файлами;

• защищать информацию от компьютерных вирусов с помощью антивирусных программ;

• оперировать понятиями, связанными с передачей данных (источник и приемник данных, канал связи, скорость передачи данных по каналу связи);

• кодировать и декодировать тексты по заданной кодовой таблице;

• оперировать основными единицами измерения количества информации, используя соотношения между ними;

• подсчитывать количество текстов данной длины в данном алфавите;

• описывать размер двоичных текстов, используя термины «бит», «байт» и производные от них;

• создавать, редактировать и форматировать текстовые документы; использовать средства автоматизации информационной деятельности при создании текстовых документов;

• понимать сущность двоичного кодирования текстов;

• оценивать количественные параметры, связанные с цифровым наиболее представлением текстовой информации  $\mathbf{c}$ помощью употребительных современных кодировок;

• создавать простые растровые изображения; редактировать готовые растровые изображения;

• оценивать количественные параметры, связанные с цифровым представлением графической растровой информации;

• создавать простые векторные изображения;

• использовать создания мультимедийных основные приёмы презентаций (подбирать дизайн презентации, макет слайда, размещать информационные объекты, использовать гиперссылки и пр.).

В результате изучения учебного предмета «Информатика» в 7 классе ученик *получит возможность:* 

 углубить и развить представления о современной научной картине мира, об информации как одном из основных понятий современной науки, об информационных процессах и их роли в современном мире;

 научиться раскрывать общие закономерности протекания информационных процессов в системах различной природы;

 узнать о том, что любые дискретные данные можно описать, используя алфавит, содержащий только два символа, например, 0 и 1;

 научиться определять информационный вес символа произвольного алфавита

 научиться определять мощность алфавита, используемого для записи сообщения;

 научиться оценивать информационный объем сообщения, записанного символами произвольного алфавита;

 познакомиться с тем, как информация представляется в компьютере, в том числе с двоичным кодированием текстов, графических изображений, звука;

 систематизировать знания о принципах организации файловой системы, основных возможностях графического интерфейса и правилах организации индивидуального информационного пространства;

 систематизировать знания о назначении и функциях программного обеспечения компьютера; приобрести опыт решения задач из разных сфер человеческой деятельности с применением средств информационных технологий;

 сформировать представления о требованиях техники безопасности, гигиены, эргономики и ресурсосбережения при работе со средствами информационных и коммуникационных технологий.

#### **Второй год обучения (8 класс)**

В результате изучения учебного предмета «Информатика» в 8 классе *ученик научится:* 

 понимать сущность понятий «система счисления», «позиционная система счисления», «алфавит системы счисления», «основание системы счисления»;

• записывать в двоичной системе целые числа от 0 до 1024;

 переводить заданное натуральное число из двоичной системы счисления в десятичную;

сравнивать натуральные числа в двоичной записи;

 складывать небольшие числа, записанные в двоичной системе счисления;

 понимать сущность понятия «высказывание», сущность операций И (конъюнкция), ИЛИ (дизъюнкция), НЕ (отрицание);

 записывать логические выражения, составленные с помощью операций И, ИЛИ, НЕ и скобок, определять истинность такого составного высказывания, если известны значения истинности входящих в него элементарных высказываний;

• понимать сущность понятий «исполнитель», «алгоритм», разницу между употреблением «программа»; понимать терминов «программа» обыденной «исполнитель», «алгоритм»,  $\mathbf{B}$ речи  $\overline{\mathbf{M}}$  $\bf{B}$ информатике;

• понимать сущность понятий «формальный исполнитель», «среда исполнителя», «система команд исполнителя»; знать об ограничениях, накладываемых средой исполнителя и его системой команд на круг задач, решаемых исполнителем;

• выражать алгоритм решения задачи различными способами (словесным, графическим, в том числе и в виде блок-схемы, с помощью формальных языков и др.);

• определять результат выполнения заданного алгоритма или его фрагмента;

• выполнять без использования компьютера («вручную») несложные алгоритмы управления исполнителями Робот, Черепаха, Чертежник и др.;

• выполнять без использования компьютера («вручную») несложные алгоритмы обработки числовых данных, записанные на конкретном язык программирования с использованием основных управляющих конструкций последовательного программирования (линейная программа, ветвление, повторение, вспомогательные алгоритмы);

• составлять несложные алгоритмы управления исполнителями Робот, Черепаха, Чертежник и др.; выполнять эти программы на компьютере;

• использовать величины (переменные) различных типов, а также выражения, составленные из ЭТИХ величин; использовать оператор присваивания;

• анализировать предложенную программу, например, определять, какие результаты возможны при заданном множестве исходных значений;

• использовать при разработке алгоритмов логические значения, операции и выражения с ними;

• записывать на изучаемом языке программирования (Паскаль, школьный алгоритмический язык) арифметические и логические выражения и вычислять их значения;

• записывать на изучаемом языке программирования (Паскаль, школьный алгоритмический язык) алгоритмы решения задач анализа данных: нахождение минимального и максимального числа из двух, трех, четырех данных чисел; нахождение всех корней заданного квадратного уравнения; использовать простейшие приемы диалоговой отладки программ.

В результате изучения учебного предмета «Информатика» в 8 классе ученик получит возможность:

• научиться записывать целые числа от 0 до 1024 в восьмеричной и шестнадцатеричной системах счисления; осуществлять перевод небольших целых восьмеричных и шестнадцатеричных чисел в десятичную систему счисления;

- овладеть двоичной арифметикой;
- научиться строить таблицы истинности для логических выражений;

 научиться решать логические задачи с использованием таблиц истинности;

познакомиться с законами алгебры логики;

 научиться решать логические задачи путем составления логических выражений и их преобразования с использованием основных свойств логических операций;

познакомиться с логическими элементами;

 научиться анализировать предлагаемые последовательности команд на предмет наличия у них таких свойств алгоритма, как дискретность, детерминированность, понятность, результативность, массовость;

 оперировать алгоритмическими конструкциями «следование», «ветвление», «цикл» (подбирать алгоритмическую конструкцию, соответствующую той или иной ситуации; переходить от записи алгоритмической конструкции на алгоритмическом языке к блок-схеме и обратно);

 исполнять алгоритмы, содержащие ветвления и повторения, для формального исполнителя с заданной системой команд;

 составлять все возможные алгоритмы фиксированной длины для формального исполнителя с заданной системой команд;

 определять количество линейных алгоритмов, обеспечивающих решение поставленной задачи, которые могут быть составлены для формального исполнителя с заданной системой команд;

 подсчитывать количество тех или иных символов в цепочке символов, являющейся результатом работы алгоритма;

 по данному алгоритму определять, для решения какой задачи он предназначен;

познакомиться с использованием в программах строковых величин;

 разрабатывать в среде формального исполнителя короткие алгоритмы, содержащие базовые алгоритмические конструкции;

 познакомиться с понятием «управление», с примерами того, как компьютер управляет различными системами.

#### **Третий год обучения (9 класс)**

В результате изучения учебного предмета «Информатика» в 9 классе *ученик научится:* 

 оценивать адекватность модели моделируемому объекту и целям моделирования;

 оценивать мощность множеств, полученных из двух или трех базовых множеств с помощью операций объединения, пересечения и дополнения;

 определять количество элементов в множествах, полученных из двух базовых множеств с помощью операций объединения, пересечения и дополнения;

• использовать терминологию, связанную с графами (вершина, ребро, путь, длина ребра и пути) и деревьями (корень, лист, высота дерева);

• описывать граф с помощью матрицы смежности с указанием длин ребер (знание термина «матрица смежности» не обязательно);

• выполнять отбор строк таблицы, удовлетворяющих определенному условию;

• пользоваться различными формами представления данных (таблицы, диаграммы, графики и т. д.);

• записывать на изучаемом языке программирования (Паскаль) алгоритмы решения простых задач обработки одномерных числовых массивов;

• анализировать алгоритмы для исполнителей Робот, Черепаха, Чертежник;

основные способы графического • использовать представления числовой информации (графики, круговые и столбчатые диаграммы);

• использовать динамические (электронные) таблицы, в том числе формулы с использованием абсолютной, относительной и смешанной адресации, выделение диапазона таблицы и упорядочивание (сортировку) его элементов;

• анализировать доменные имена компьютеров и адреса документов в Интернете;

• проводить поиск информации в сети Интернет по запросам с использованием логических операций;

• использовать приемы безопасной организации своего личного пространства данных с использованием индивидуальных накопителей данных, интернет-сервисов и т. п.;

• развить представления о требованиях техники безопасности, гигиены, эргономики и ресурсосбережения при работе со средствами информационных и коммуникационных технологий;

• соблюдать этические нормы при работе с информацией и выполнять требования законодательства Российской Федерации в информационной сфере.

В результате изучения учебного предмета «Информатика» в 9 классе ученик получит возможность:

• сформировать представление о моделировании как методе научного познания; о компьютерных моделях и их использовании для исследования объектов окружающего мира;

• познакомиться с примерами использования графов и деревьев при описании реальных объектов и процессов;

• познакомиться  $\mathbf{c}$ примерами математических моделей  $\mathbf{M}$ использования компьютеров при их анализе; понять сходства и различия между математической моделью объекта и его натурной моделью, между математической моделью объекта/явления и словесным описанием;

11

 научиться строить математическую модель задачи — выделять исходные данные и результаты, выявлять соотношения между ними;

 исполнять записанные на алгоритмическом языке циклические алгоритмы обработки одномерного массива чисел (суммирование всех элементов массива; суммирование элементов массива с определенными индексами; суммирование элементов массива с заданными свойствами; определение количества элементов массива с заданными свойствами; поиск наибольшего/наименьшего элемента массива и др.);

 научиться проводить обработку большого массива данных с использованием средств электронной таблицы;

 расширить представления о компьютерных сетях распространения и обмена информацией, об использовании информационных ресурсов общества с соблюдением соответствующих правовых и этических норм, требований информационной безопасности;

 научиться оценивать возможное количество результатов поиска информации в Интернете, полученных по тем или иным запросам;

 познакомиться с подходами к оценке достоверности информации (оценка надежности источника, сравнение данных из разных источников и в разные моменты времени и т. п.);

 закрепить представления о требованиях техники безопасности, гигиены, эргономики и ресурсосбережения при работе со средствами информационных и коммуникационных технологий;

 сформировать понимание принципов действия различных средств информатизации, их возможностей, технических и экономических ограничений.

# **СОДЕРЖАНИЕ УЧЕБНОГО ПРЕДМЕТА «ИНФОРМАТИКА И ИКТ»**

Содержание рабочей программы соответствует содержанию авторской программы.

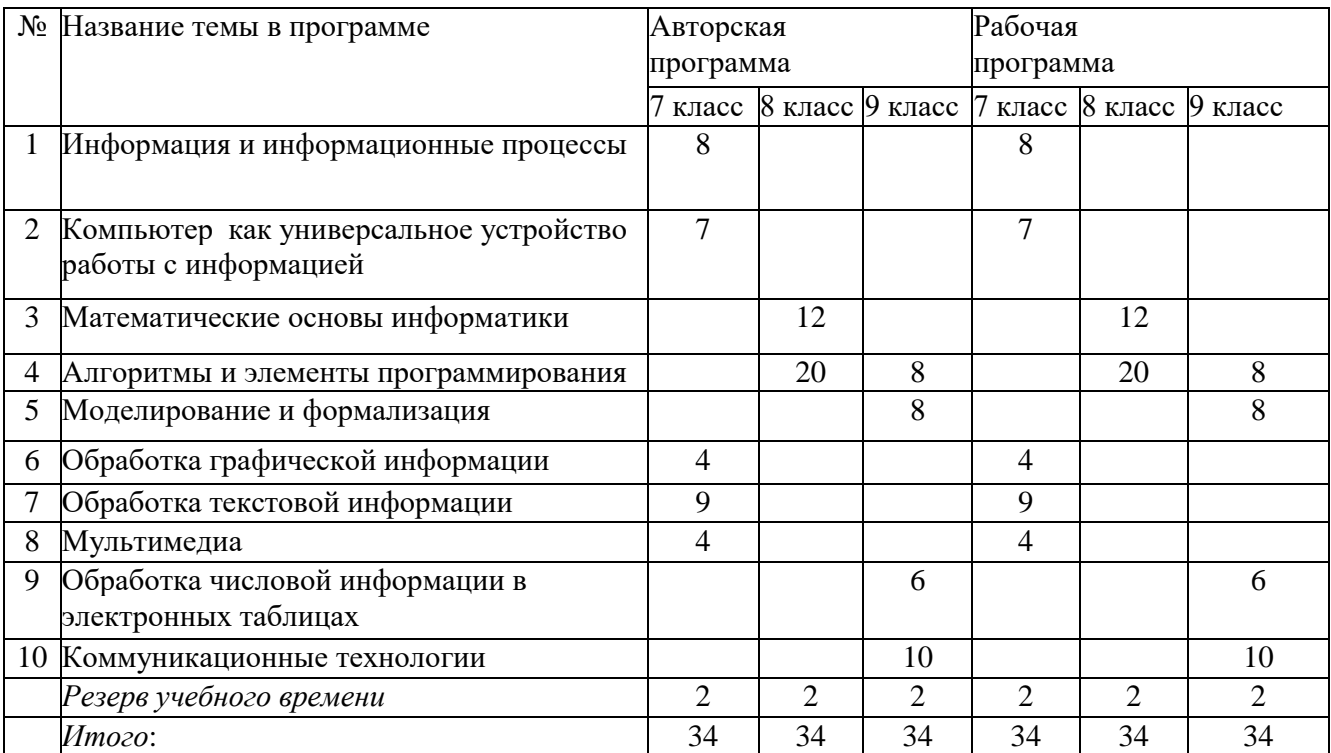

#### **7 класс, 34 часа**

#### **Тема 1. Математические основы информатики**

**Информация и информационные процессы. (8 ч.)** Информация одно из основных понятий современной науки. Информация и данные. Информационные процессы — процессы, связанные с хранением, преобразованием и передачей информации. Примеры информационных процессов в системах различной природы. Хранение информации. Носители информации (бумажные, магнитные, оптические, флэш-память). Характеристики современных носителей информации. Хранилища информации. Сетевое хранение информации. Передача информации. Источник, информационный канал, приѐмник информации. Скорость передачи информации.

Обработка информации. Обработка, связанная с получением новой информации. Обработка, связанная с изменением формы, но не изменяющая содержание информации. Поиск информации. Поиск информации в сети Интернет. Элементы комбинаторики. Расчет количества вариантов: формулы перемножения и сложения количества вариантов. Представление информации. Формы представления информации. Символ. Алфавит конечное множество символов; мощность алфавита. Текст — конечная последовательность символов данного алфавита. Количество различных текстов данной длины в данном алфавите.

Язык как способ представления информации. Разнообразие языков и алфавитов. Естественные и формальные языки. Кодирование символов одного алфавита с помощью кодовых слов в другом алфавите; кодовая таблица, декодирование. Двоичный алфавит. Двоичный код. Двоичные коды с фиксированной длиной кодового слова. Разрядность двоичного кода. Связь длины (разрядности) двоичного кода и количества кодовых комбинаций. Единицы измерения длины двоичных текстов: бит, байт, килобайт и т. д. Количество информации, содержащееся в сообщении.

# **Тема 2. Технологические основы информатики**

**Компьютер — универсальное устройство обработки данных. (7 ч.)**  Архитектура компьютера: процессор, оперативная память, внешняя энергонезависимая память, устройства ввода-вывода; их количественные характеристики. История и тенденции развития компьютеров, улучшение характеристик компьютеров. Компьютеры, встроенные в технические устройства и производственные комплексы. Суперкомпьютеры. Состав и функции программного обеспечения компьютера: системное программное обеспечение, прикладное программное обеспечение, системы программирования. Правовые нормы использования программного обеспечения.

**Файловая система.** Долговременное хранение данных в компьютере. Файловая система. Принципы построения файловых систем. Каталог (директория). Основные операции при

работе с файлами: создание, редактирование, копирование, перемещение, удаление. Типы файлов.

**Графический пользовательский интерфейс** (рабочий стол, окна, диалоговые окна, меню). Оперирование компьютерными информационными объектами в наглядно-графической форме: создание, именование, сохранение, удаление объектов, организация их семейств. Архивирование и разархивирование. Файловый менеджер. Компьютерные вирусы и защита от них. Техника безопасности и правила работы на компьютере.

# **Тема 3. Использование программных систем и сервисов**

**Обработка текстовой информации. (9 ч.)**Текстовые документы и их структурные элементы (страница, абзац, строка, слово, символ). Текстовый процессор – инструмент создания, редактирования и форматирования текстов. Свойства страницы, абзаца, символа. Стилевое форматирование. Включение в текстовый документ списков, таблиц, и графических объектов. Включение в текстовый документ диаграмм, формул, нумерации страниц, колонтитулов,

ссылок и др. История изменений. Проверка правописания, словари. Сохранение документа в различных текстовых форматах. Инструменты ввода текста с использованием сканера, про-грамм распознавания, расшифровки устной речи. Компьютерный перевод. Компьютерное представление текстовой информации. Кодовые таблицы. Код ASCII. Кодировки кириллицы. Примеры кодирования букв национальных алфавитов. Представление о стандарте Unicode.

**Обработка графической информации. (4 ч.)** Общее представление о цифровом представлении изображений. Кодирование цвета. Цветовые модели. Модель RGB. Глубина кодирования.

Компьютерная графика (растровая, векторная). Форматы графических файлов. Оценка количественных параметров, связанных с представлением и хранением изображений. Знакомство с графическими редакторами. Операции редактирования графических объектов: изменение размера, сжатие изображения; обрезка, поворот, отражение, работа с областями (выделение, копирование, заливка цветом), коррекция цвета, яркости и контрастности. Ввод изображений с использованием различных цифровых устройств (цифровых фотоаппаратов и микроскопов, видеокамер, сканеров и т. д.).

**Мультимедиа.** (4 ч.) Понятие технологии мультимедиа и области еѐ применения. Подготовка компьютерных презентаций. Дизайн презентации и макеты слайдов. Звук и видео как составляющие мультимедиа. Включение в презентацию аудио-визуальных объектов.

# **8 класс, 34 часа**

#### **Тема 1. Математические основы информатики (12ч.)**

**Системы счисления.** Позиционные и непозиционные системы счисления. Примеры представления чисел в позиционных системах счисления. Основание системы счисления. Алфа-вит (множество цифр) системы счисления. Количество цифр, используемых в системе счисления с заданным основанием. Краткая и развернутая формы записи чисел в позиционных

системах счисления. Двоичная система счисления. Запись целых чисел в пределах от 0 до 1024 в двоичной системе счисления. Перевод натуральных чисел из двоичной системы счисления в десятичную. Сравнение двоичных чисел. Двоичная арифметика.

**Элементы математической логики.** Высказывания. Простые и сложные высказывания. Логические значения высказываний. Логические выражения. Логические операции: «и» (конъюнкция, логическое умножение), «или» (дизъюнкция, логическое сложение), «не» (логическое отрицание). Правила записи логических выражений. Приоритеты логических операций. Таблицы истинности. Построение таблиц истинности для логических выражений.

#### **Тема 2. Алгоритмы и программирование (20 ч.)**

#### **Исполнители и алгоритмы. Управление исполнителями.**

Исполнители. Состояния, возможные обстановки и система команд исполнителя; команды-приказы и команды-запросы; отказ исполнителя. Необходимость формального описания

исполнителя. Ручное управление исполнителем. Алгоритм как план управления исполнителем (исполнителями). Свойства алгоритмов. Алгоритмический язык (язык программирования) — формальный язык для записи алгоритмов. Программа — запись алгоритма на конкретном алгоритмическом языке. Компьютер — автоматическое устройство, способное управлять по заранее составленной программе исполнителями, выполняющими команды. Программное управление исполнителем.

Словесное описание алгоритмов. Описание алгоритма с помощью блок-схем. Отличие словесного описания алгоритма, от описания на формальном алгоритмическом языке.

**Алгоритмические конструкции.** Конструкция «следование». Линейный алгоритм.

Конструкция «ветвление»: полная и неполная формы. Выполнение и невыполнение условия (истинность и ложность высказывания). Простые и составные условия. Запись составных условий. Конструкция «повторения»: циклы с заданным числом повторений, с условием выполнения. Управление. Сигнал. Обратная связь. Примеры: компьютер и управляемый им исполнитель (в том числе робот); компьютер, получающий сигналы от цифровых датчиков в ходе наблюдений и экспериментов, и управляющий реальными (в том числе движущимися) устройствами.

**Язык программирования** (Паскаль, школьный алгоритмический язык). Идентификаторы. Константы и переменные. Типы констант и переменных: целый, вещественный, символьный, строковый, логический. Основные правила языка программирования: структура программы; правила представления данных; правила записи основных операторов (ввод, вывод, присваивание, ветвление, цикл).

**Разработка алгоритмов и программ** на изучаемом языке программирования Составление алгоритмов и программ по управлению исполнителями. Примеры задач обработки данных: нахождение минимального и максимального числа из двух, трех, четырех данных чисел; нахождение всех корней заданного квадратного уравнения. Приемы диалоговой отладки программ (выбор точки останова, пошаговое выполнение, просмотр значений величин, отладочный вывод).

**Анализ алгоритмов.** Определение возможных результатов работы алгоритма при данном множестве входных данных; определение возможных входных данных, приводящих к данному результату.

# **9 класс, 34 часа**

#### **Тема 1. Моделирование и формализация** (8 ч.).

Техника безопасности и организация рабочего места. Моделирование как метод познания.

Знаковые модели. Понятие математической модели. Отличие математической модели от натурной модели и от словесного (литературного) описания объекта. Использование компьютеров при работе с математическими моделями. Компьютерные эксперименты.

Примеры использования математических (компьютерных) моделей при решении научно-технических задач. Представление о цикле моделирования: построение математической модели, ее программная реализация, проверка на простых примерах (тестирование), проведение компьютерного эксперимента, анализ его результатов, уточнение модели.

Графические модели. Ориентированные и неориентированные графы. Начальная вершина (источник) и конечная вершина (сток) в ориентированном графе. Длина (вес) ребра и пути. Понятие минимального пути. Матрица смежности графа (с длинами ребер). Дерево. Корень, лист,

Предшествующая вершина, вершина  $(y<sub>3</sub>e<sub>J</sub>)$ . последующие вершины. Поддерево. Высота дерева. Бинарное дерево. Генеалогическое дерево.

Табличные модели. Таблица как представление отношения

База данных. Связи между таблицами. Список. Первый элемент, последний элемент, предыдущий элемент, следующий элемент. Вставка, удаление и замена элемента

Система управления базами данных

Создание базы данных. Поиск данных в готовой базе.

Тема 2. Алгоритмизация и программирование (8 ч.).

Понятие об этапах разработки программ: составление требований к программе, выбор алгоритма и его реализация в виде программы на выбранном алгоритмическом языке, отладка программы с помощью выбранной системы программирования, тестирование. Простейшие приемы лиалоговой отладки программ (выбор точки останова, пошаговое выполнение, просмотр значений величин, отладочный вывод). Знакомство с документированием программ.

Одномерные массивы. Знакомство с алгоритмами решения этих задач. в выбранной среде программирования. Реализации этих алгоритмов Примеры задач обработки данных: заполнение числового массива в соответствии с формулой или путем ввода чисел. Одномерные массивы целых чисел. Описание, заполнение, вывод массива.

Сложность вычисления: количество выполненных операций, размер используемой памяти; их зависимость от размера исходных данных. Примеры коротких программ, выполняющих много шагов по обработке небольшого объема данных; примеры коротких программ, выполняющих обработку большого объема данных.

Определение возможных результатов работы алгоритма при данном множестве входных данных; определение возможных входных данных, приводящих к данному результату. Примеры описания объектов и процессов с помощью набора числовых характеристик, а также зависимостей между этими характеристиками, выражаемыми с помощью формул.

Запись вспомогательных алгоритмов на языке Паскаль

Управление. Сигнал. Обратная связь. Примеры: компьютер  $\mathbf{M}$ управляемый им исполнитель (в том числе робот); компьютер, получающий сигналы от цифровых датчиков в ходе наблюдений и экспериментов, и управляющий реальными (в том числе движущимися) устройствами.

Тема 3. Обработка числовой информации. 6 часов.

Интерфейс электронных таблиц. Данные в ячейках таблицы. Основные режимы работы Электронные (динамические) таблицы.

Формулы с использованием абсолютной, относительной и смешанной адресации; преобразование формул при копировании. Организация вычислений. Относительные, абсолютные и смешанные ссылки.

Встроенные функции. Логические функции

Выделение диапазона таблицы и упорядочивание (сортировка) его элементов. Построение диаграмм и графиков

Тема 4. Коммуникационные технологии (10 ч.).

Компьютерные сети.

Интернет. Адресация в сети Интернет. IP-адрес компьютера

Доменная система имен. Маршруты доставки интернет-пакетов

Методы индивидуального и коллективного размещения новой информации в сети Интернет. Взаимодействие на основе компьютерных сетей: электронная почта, чат, форум, телеконференция и др.

Виды деятельности в сети Интернет. Интернет-сервисы: почтовая служба; справочные службы (карты, расписания и т. п.), поисковые службы, службы обновления программного обеспечения и др. Гигиенические, эргономические и технические условия эксплуатации средств ИКТ. Экономические, правовые и этические аспекты их использования. Личная информация, средства ее защиты. Организация личного информационного пространства.

Сайт. Сетевое хранение данных*.* 

Содержание и структура сайта

Оформление сайта

Основные этапы и тенденции развития ИКТ. Стандарты в сфере информатики и ИКТ.

#### **Повторение. 1 час**

Повторение. Основные понятия курса.

*Практические и проверочные работы 7 класс:*

| $N_2$          | Название работы                                         | Кол-во       |
|----------------|---------------------------------------------------------|--------------|
| $\Pi/\Pi$      |                                                         | часов        |
| $\mathbf{1}$   | Практическая работа №1. Поиск информации в сети         | 1            |
|                | Интернет                                                |              |
| $\overline{2}$ | Практическая работа №2. Компьютеры и их история         | $\mathbf{1}$ |
| 3              | Практическая работа №3. Устройства персонального        |              |
|                | компьютера                                              |              |
| $\overline{4}$ | Практическая работа №4. Программное обеспечение         | 1            |
|                | компьютера                                              |              |
| 5              | Практическая работа №5. Работа с объектами              | 1            |
|                | файловой системы                                        |              |
| 6              | Настройка<br>Практическая работа №6.                    | 1            |
|                | пользовательского интерфейса                            |              |
| $\overline{7}$ | Практическая работа №7. Обработка и создание            | $\mathbf{1}$ |
|                | растровых изображений                                   |              |
| 8              | Практическая работа №8. Создание<br>векторных           | 1            |
|                | изображений                                             |              |
| 9              | Практическая работа №9.<br>Создание<br>текстовых        | 1            |
|                | документов                                              |              |
| 10             | Практическая работа №10.Подготовка реферата             | $\mathbf{1}$ |
|                | «История развития компьютерной техники»                 |              |
| 11             | Практическая работа №11. Компьютерный перевод           | 1            |
|                | текстов                                                 |              |
| 12             | $N212$ .<br>работа<br>Практическая<br>Сканирование<br>И | $\mathbf{1}$ |

|    | распознавание текстовых документов                |  |
|----|---------------------------------------------------|--|
| 13 | Практическая работа №13. Разработка презентации   |  |
| 14 | Практическая работа №14. Создание анимации        |  |
| 15 | Практическая работа №15. Создание видеофильма     |  |
| 16 | Проверочная работа 1: «Обобщение и систематизация |  |
|    | темы "Информация<br>понятий<br>основных<br>И      |  |
|    | информационные процессы».                         |  |
| 17 | Проверочная работа 2: «Обобщение и систематизация |  |
|    | основных понятий темы Компьютер как универсальное |  |
|    | устройство для работы с информацией».             |  |
| 18 | Проверочная работа 3: Обобщение и систематизация  |  |
|    | основных понятий темы «Обработка графической      |  |
|    | информации».                                      |  |
| 19 | Проверочная работа 4: Обобщение и систематизация  |  |
|    | основных понятий темы «Обработка текстовой        |  |
|    | информации».                                      |  |

*Практические и проверочные работы* 8 класс:

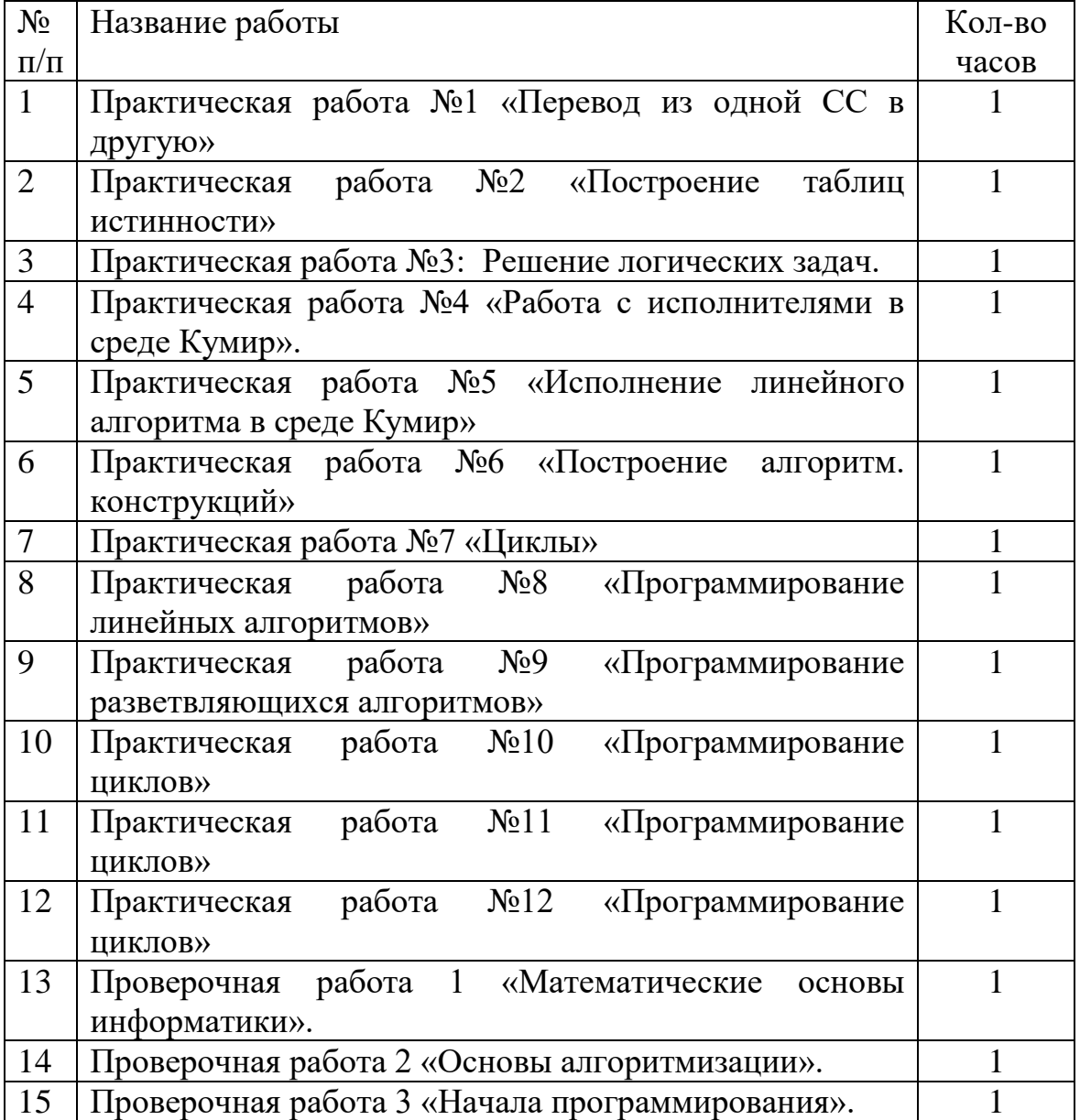

*Практические и проверочные работы 9 класс:*

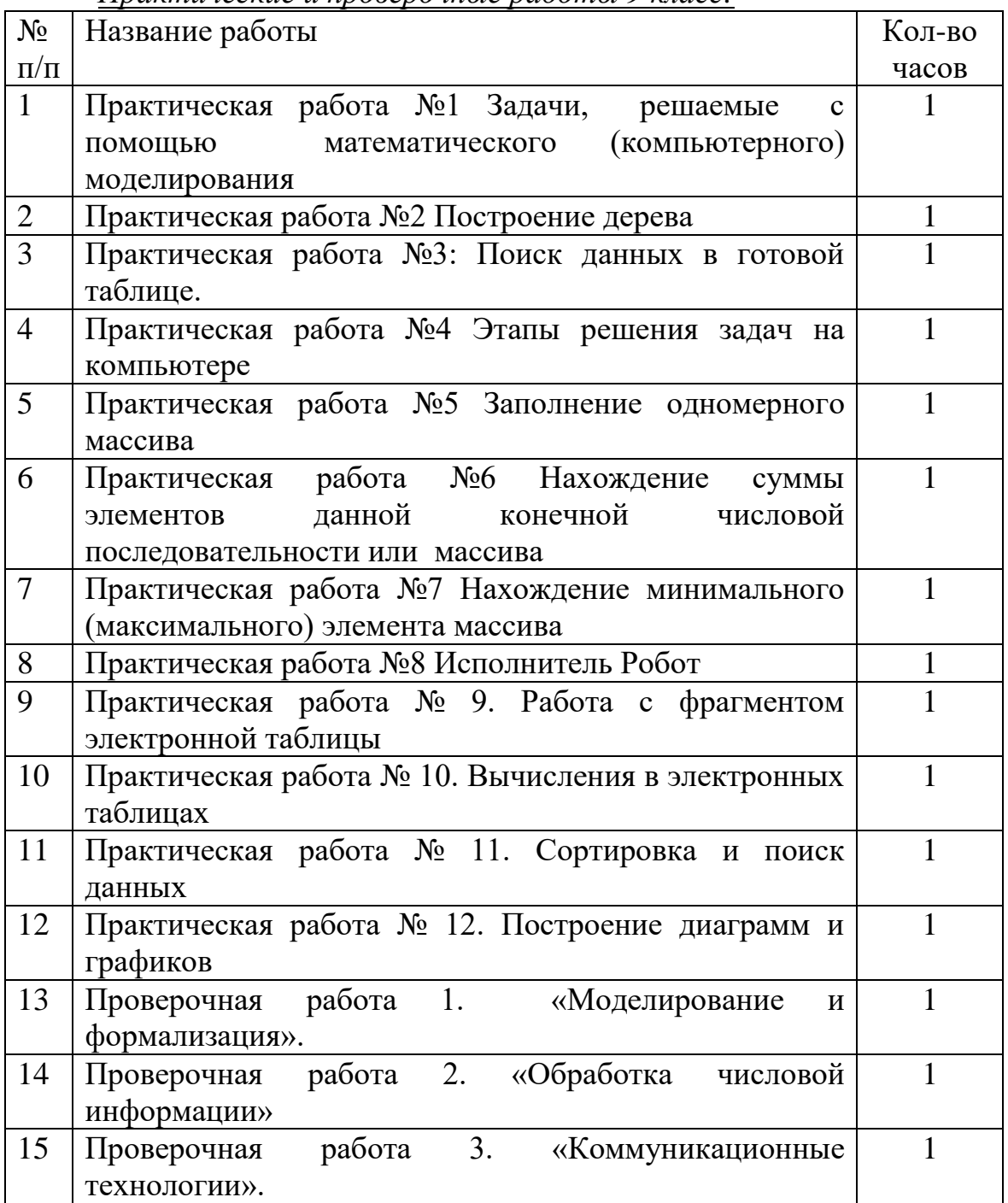

# *Примерные темы проектной деятельности учащихся*

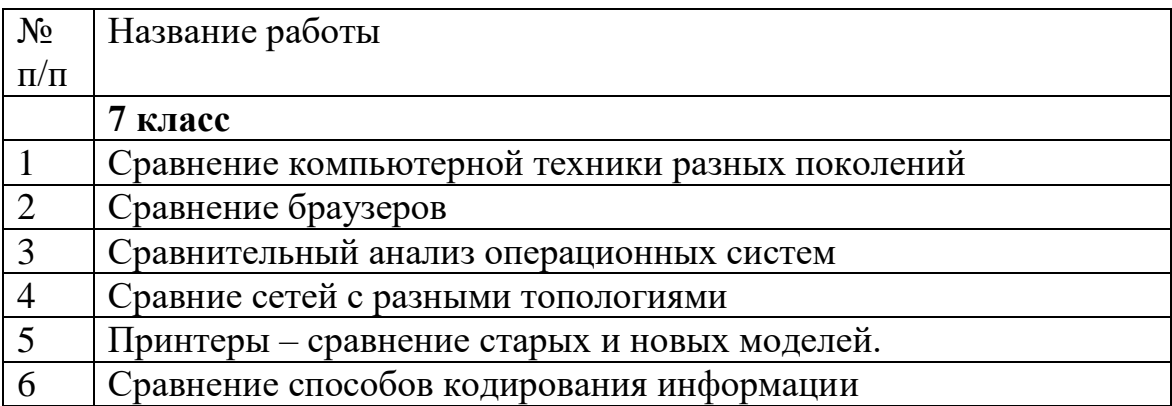

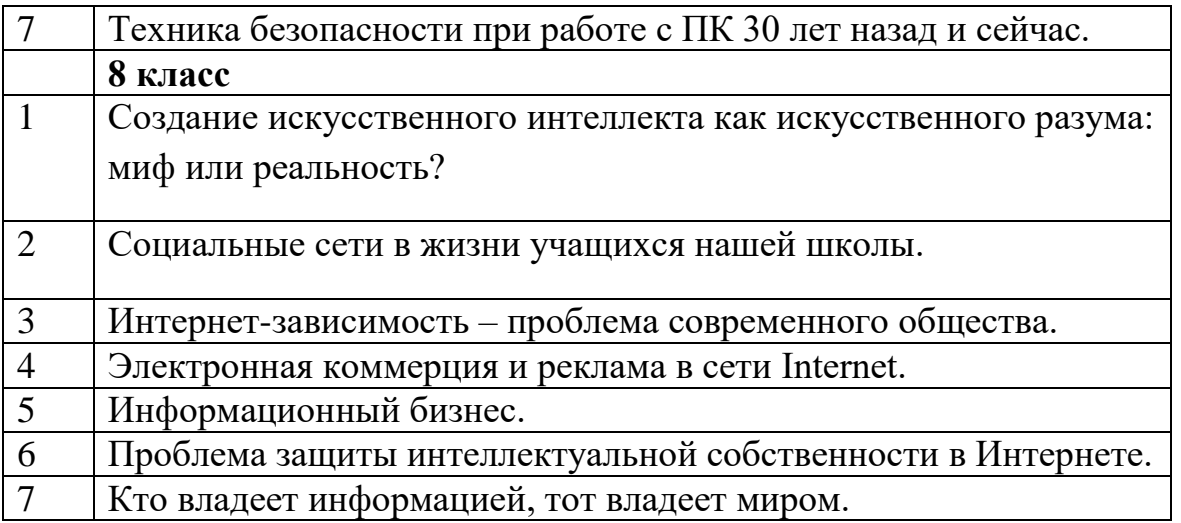

# **Система оценивания предметных результатов**

Оценивание предметных результатов по информатике осуществляется в соответствии с Положением об оценивании предметов, утвержденным в текущем году.

На основании ФГОС НОО обучающихся с ограниченными возможностями здоровья (Приказ Министерства образования и науки РФ от 19.12.2014 № 1598) вариант 1 предполагает, что оценка результатов освоения обучающихся с ограниченными возможностями здоровья АООП ООО (кроме программы коррекционной работы) осуществляется в соответствии с требованиями ФГОС ООО.

# ТЕМАТИЧЕСКОЕ ПЛАНИРОВАНИЕ с определением основных видов учебной деятельности (с учетом основных направлений воспитательной деятельности (ОНВД)),

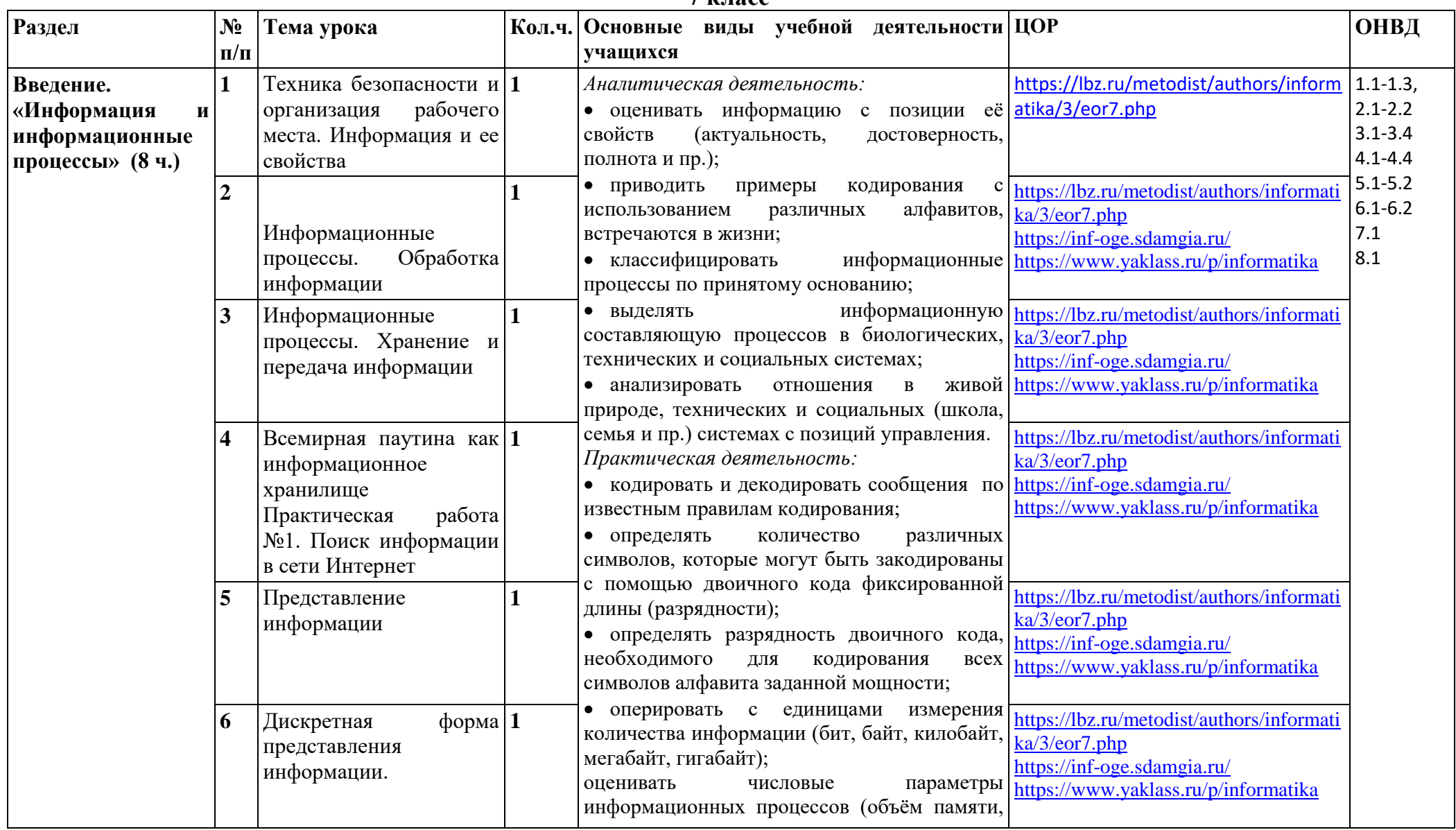

 $7$   $\mu$   $\pi$ 

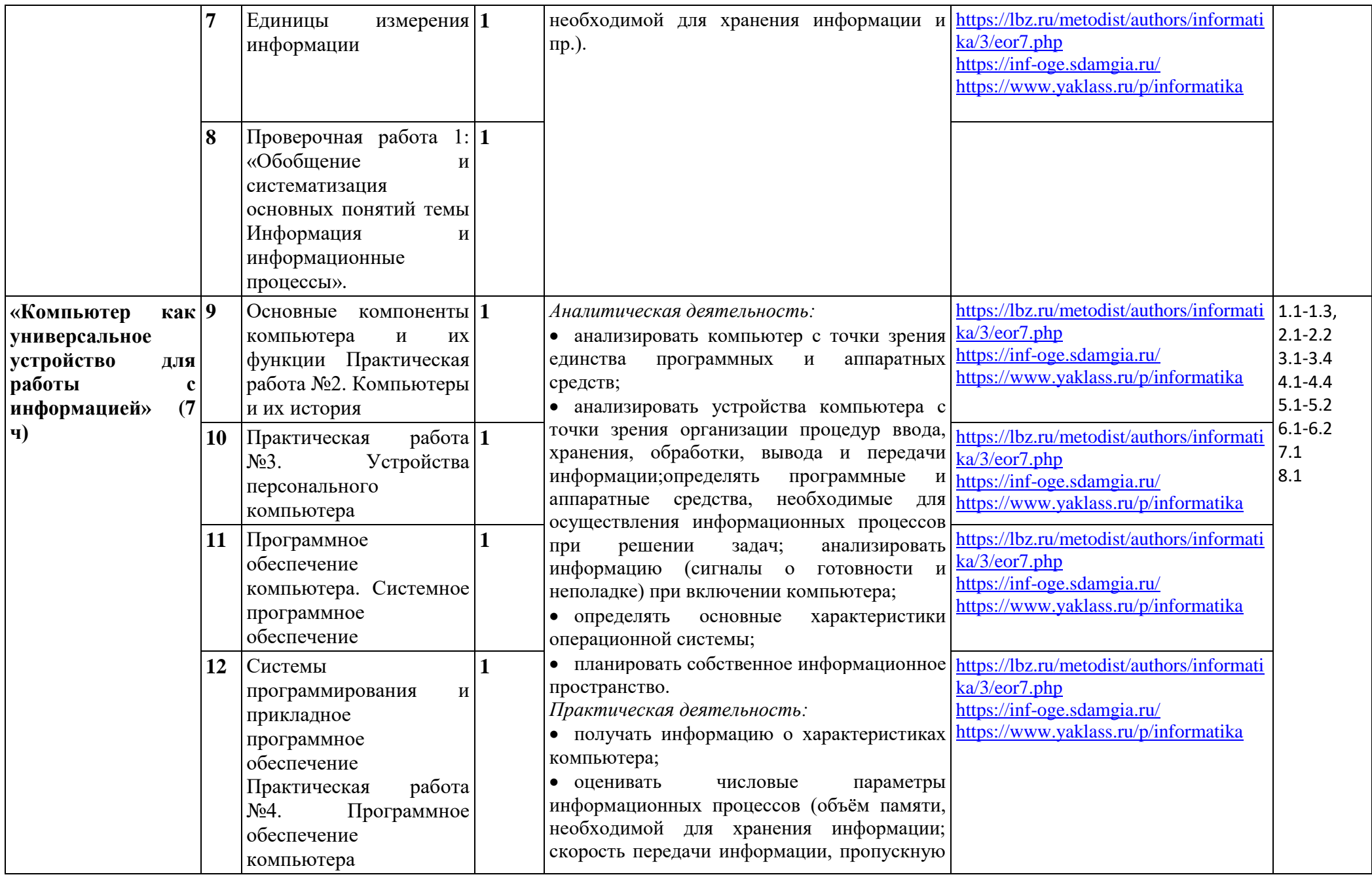

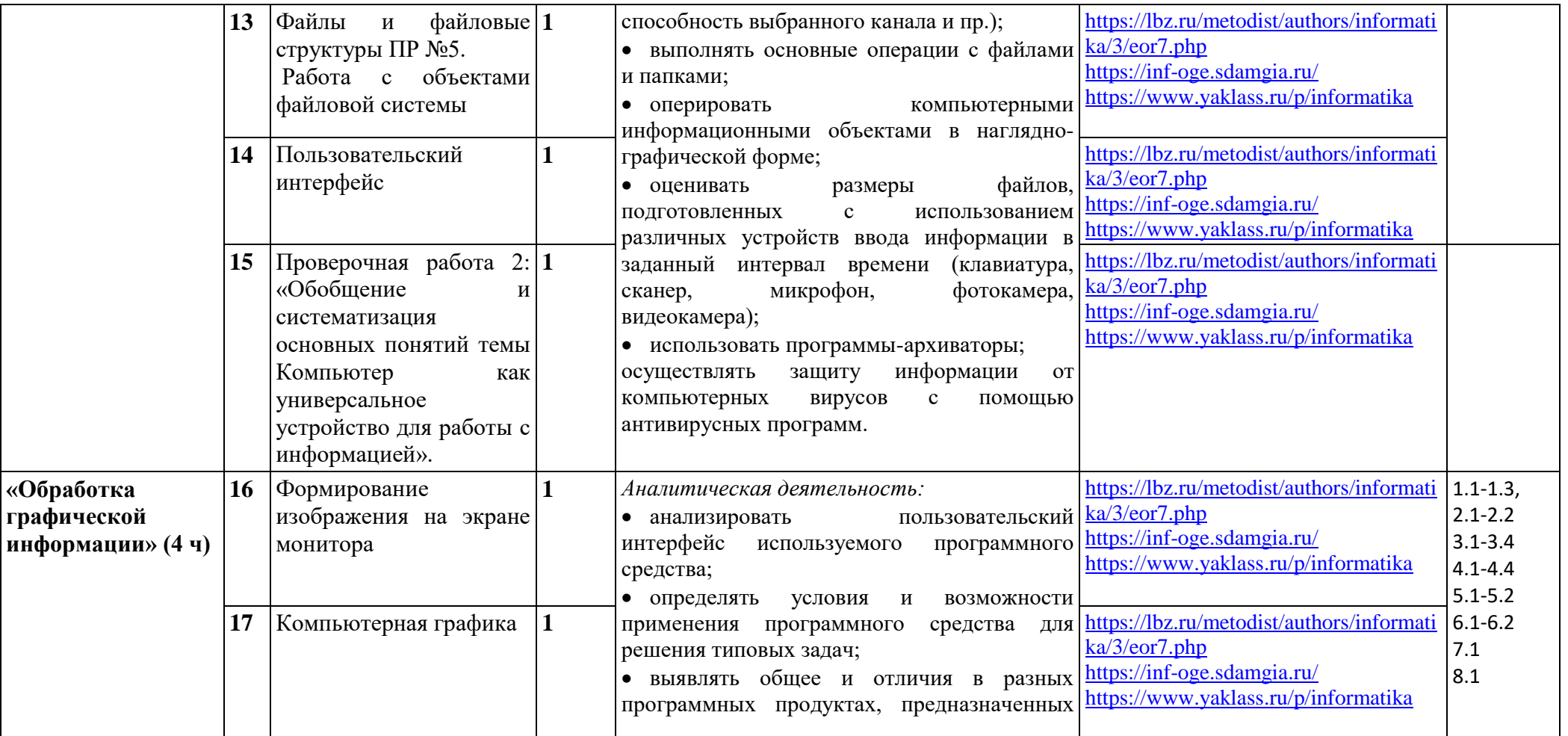

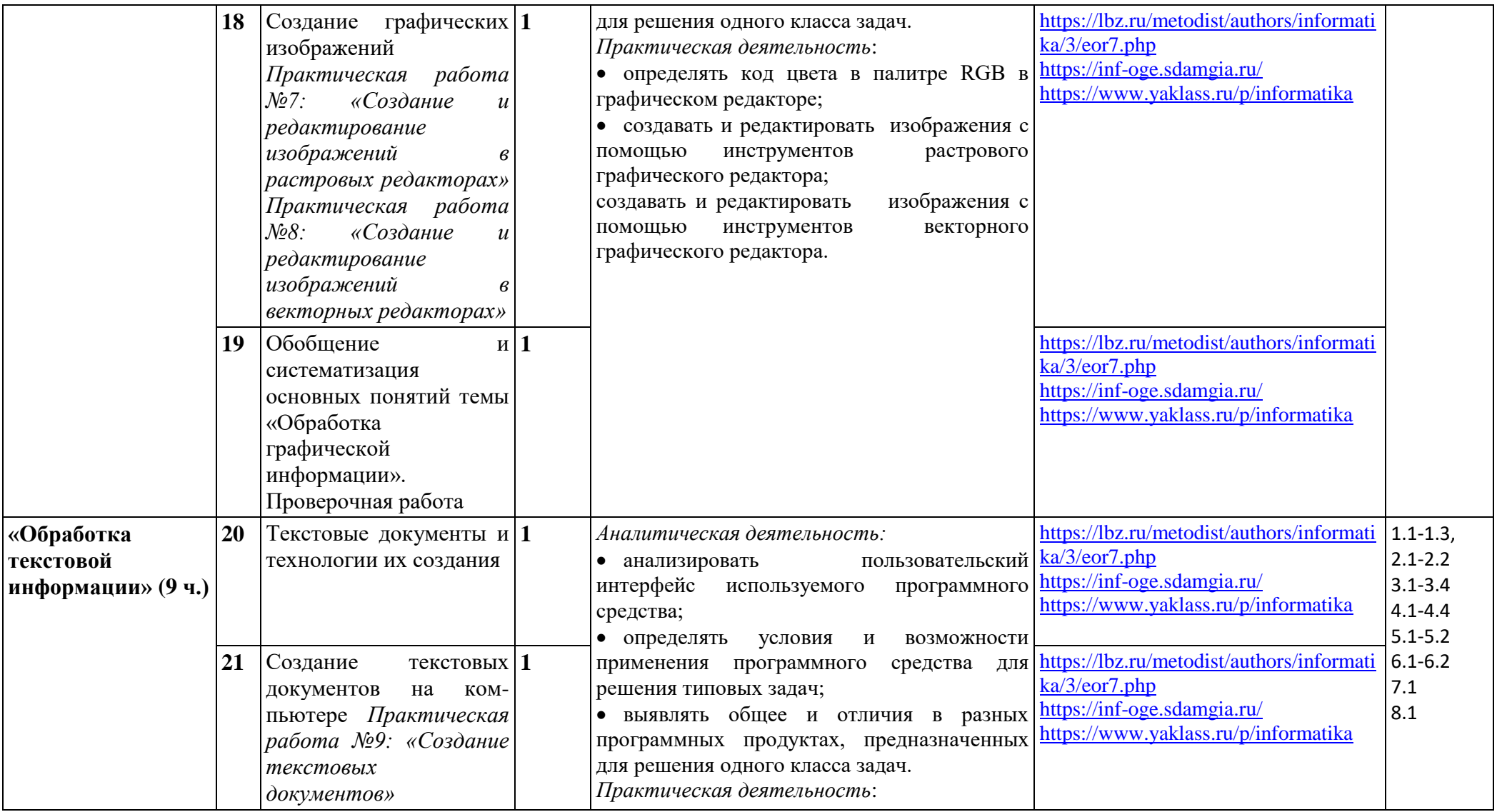

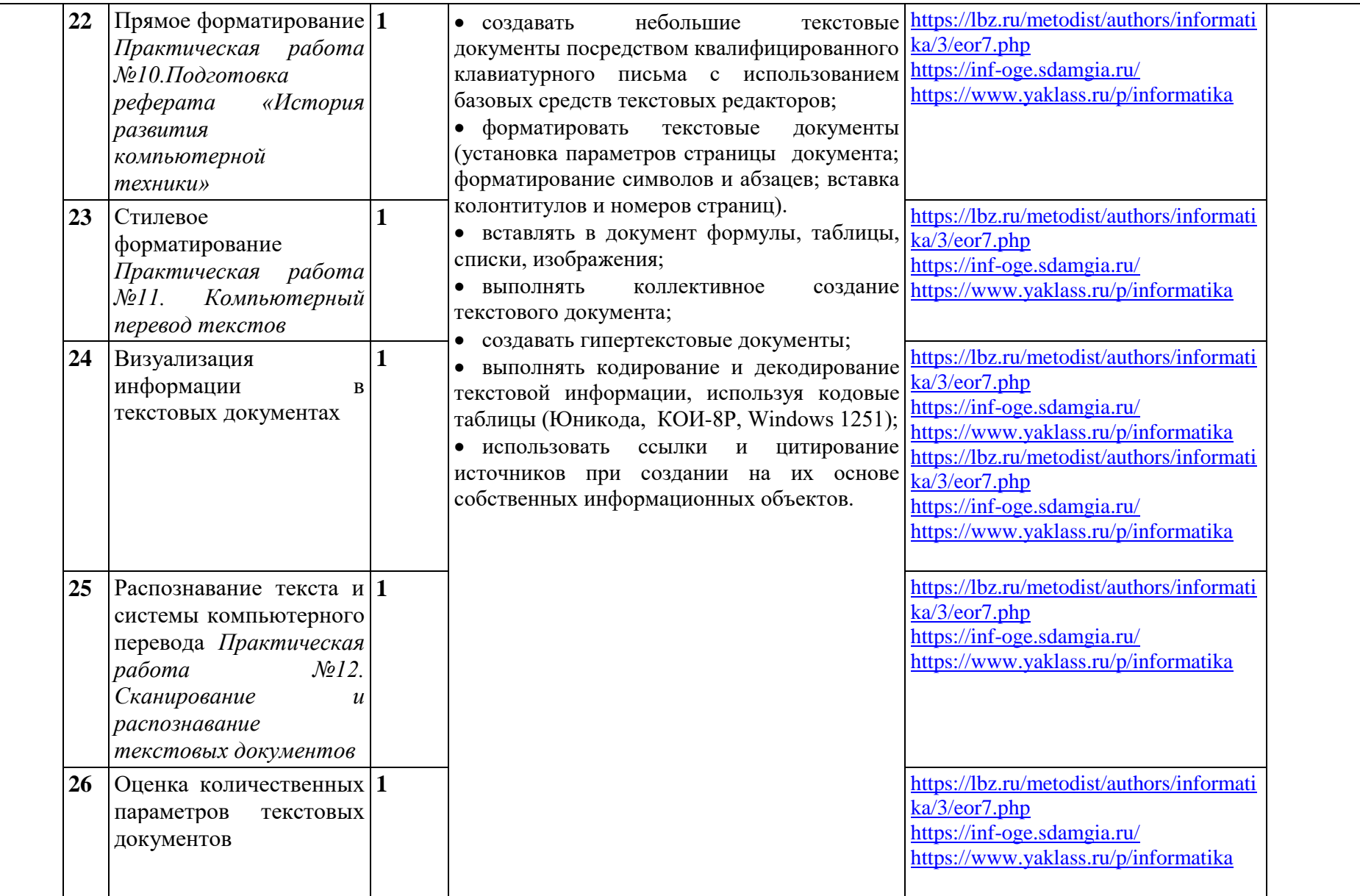

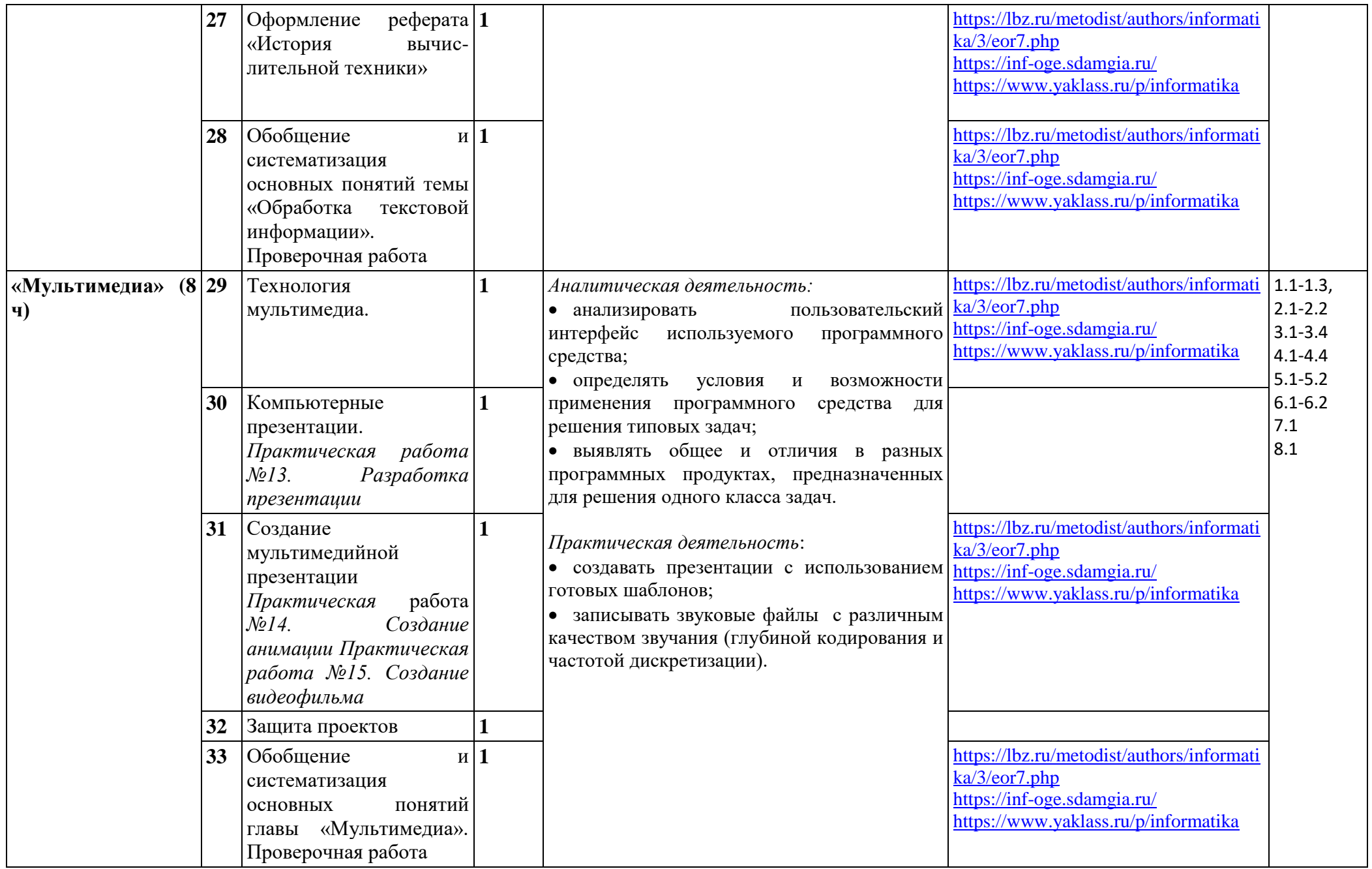

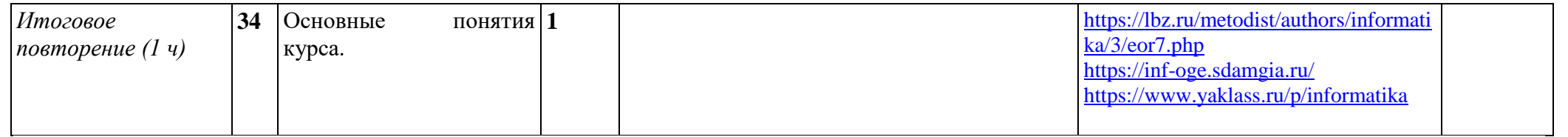

# **8 класс**

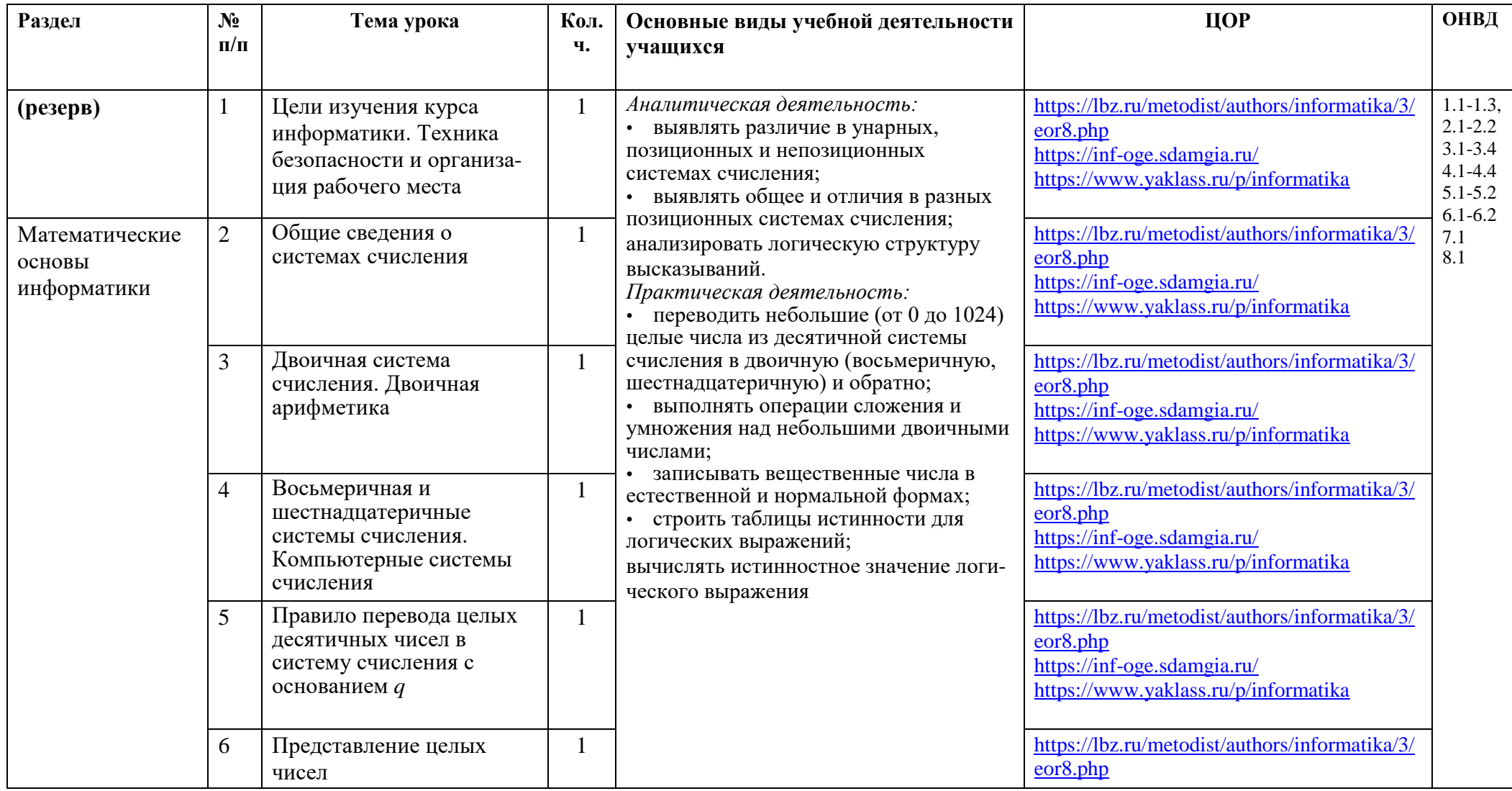

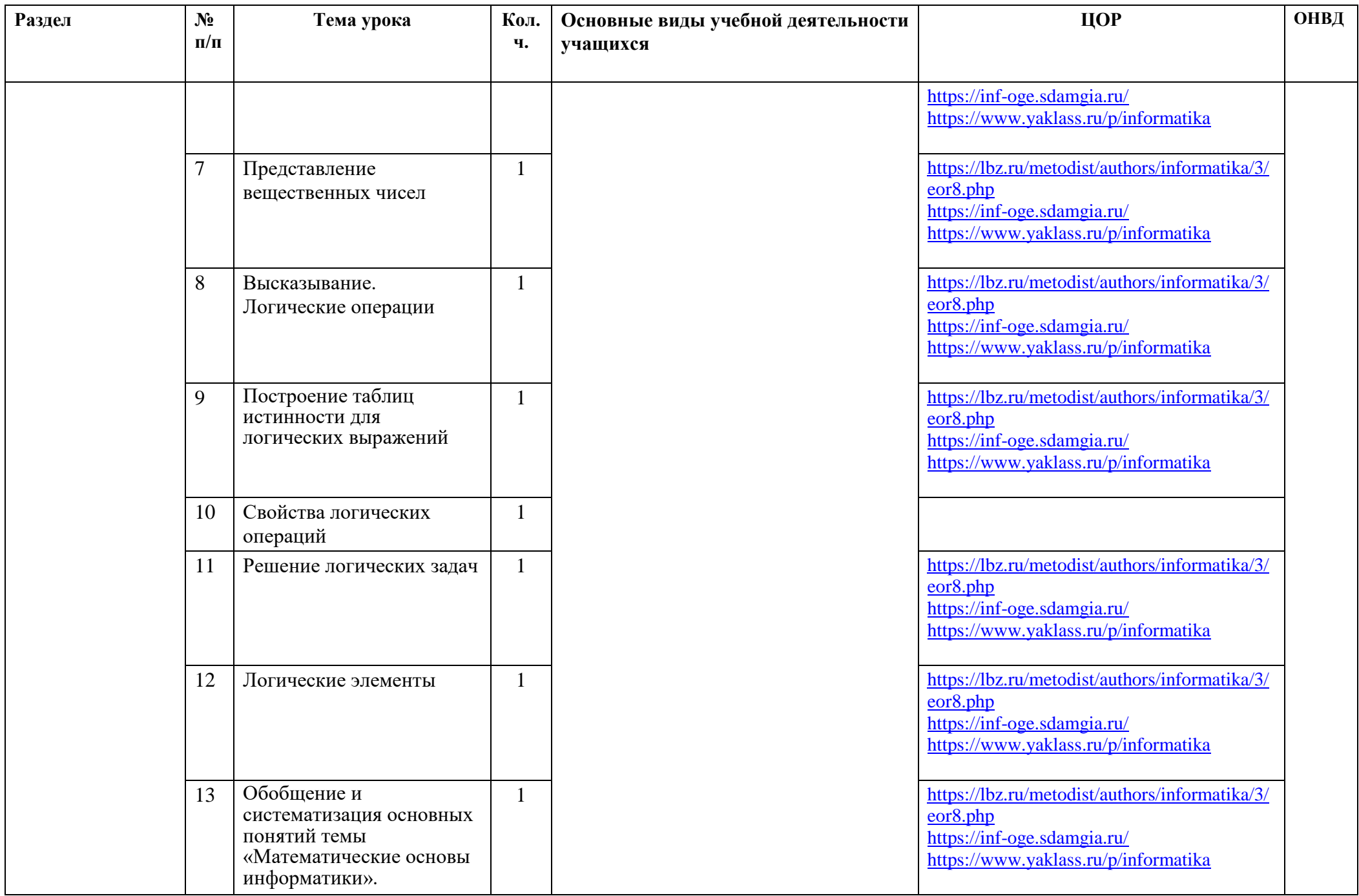

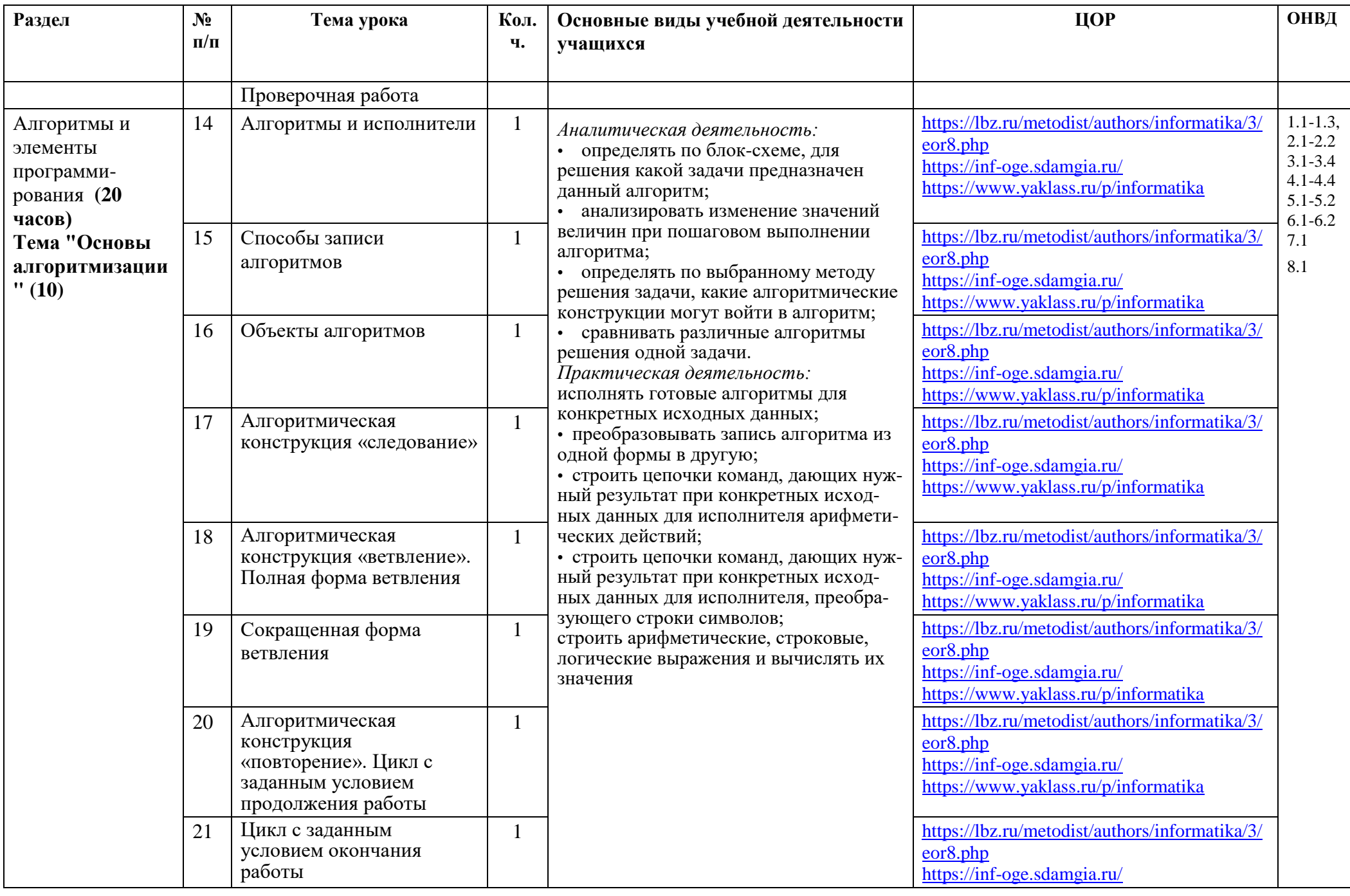

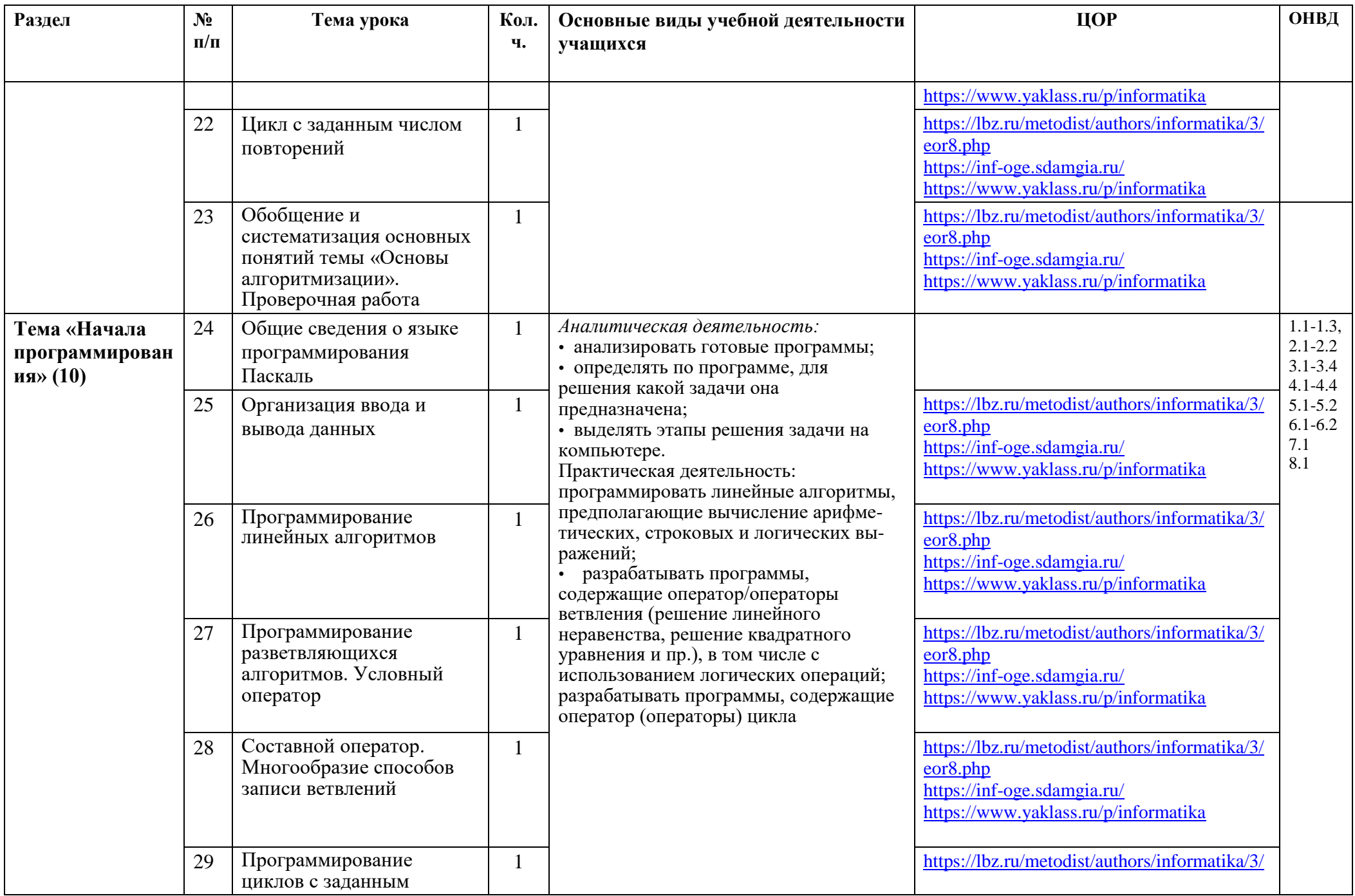

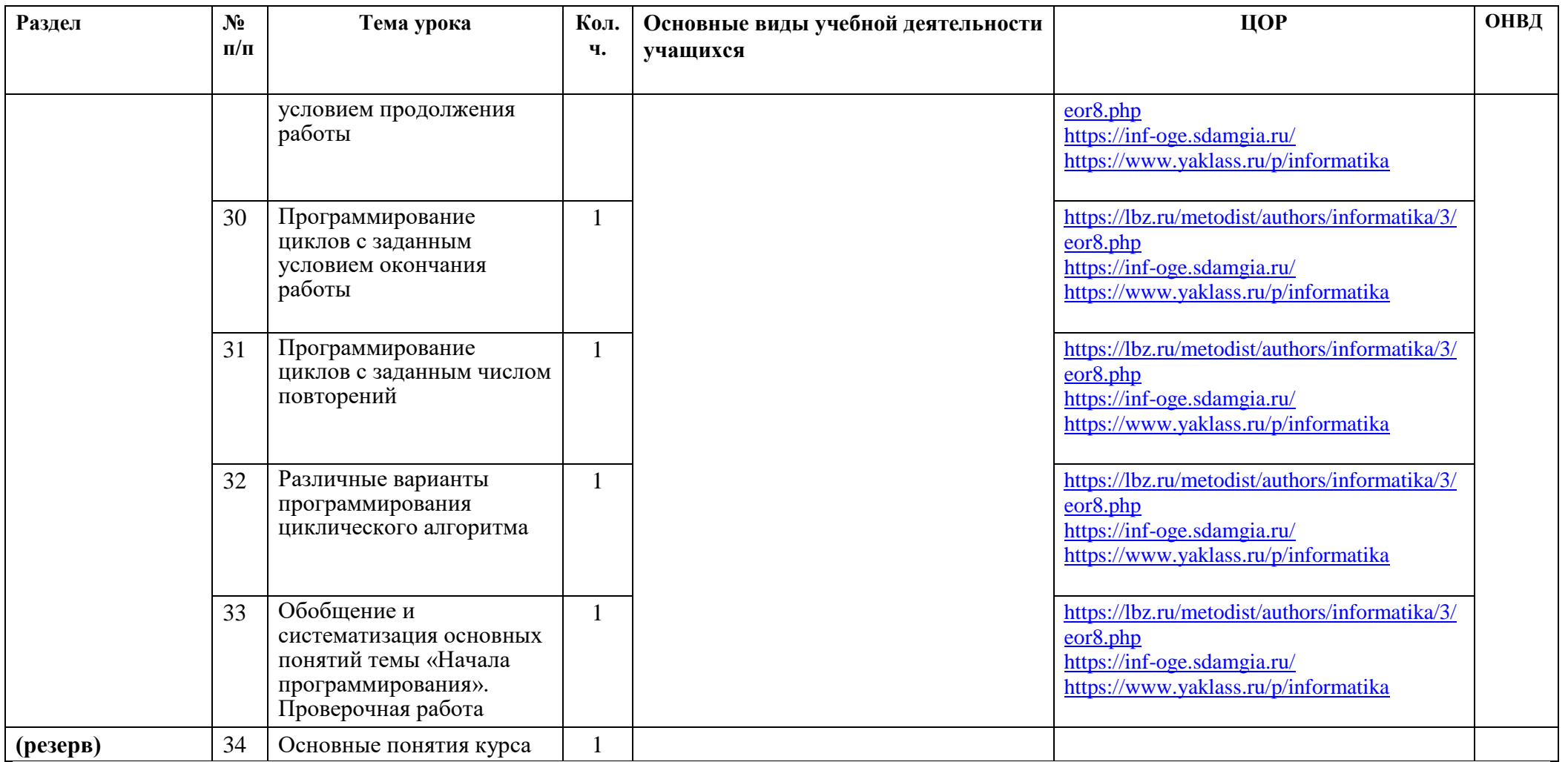

# **9 класс**

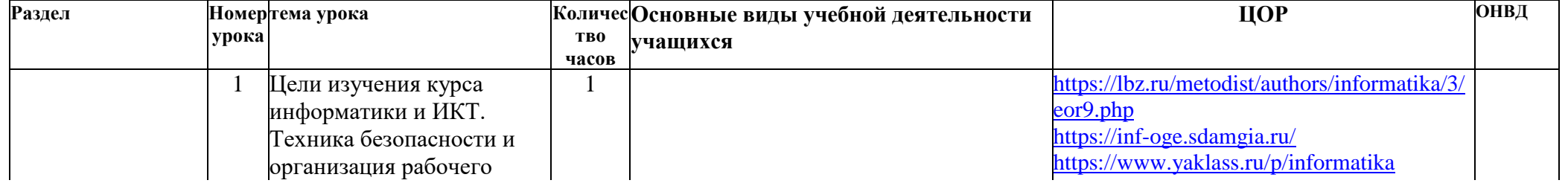

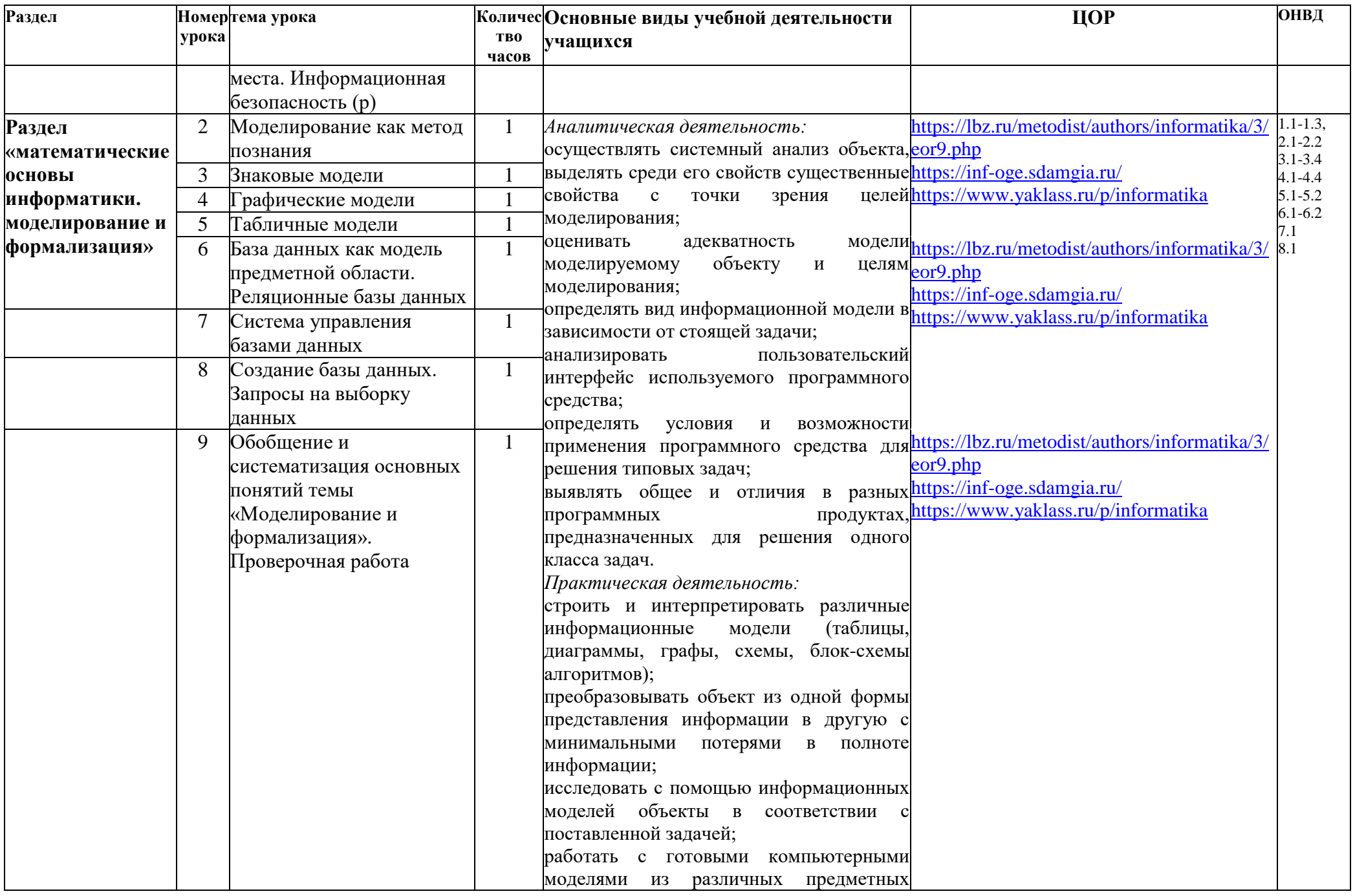

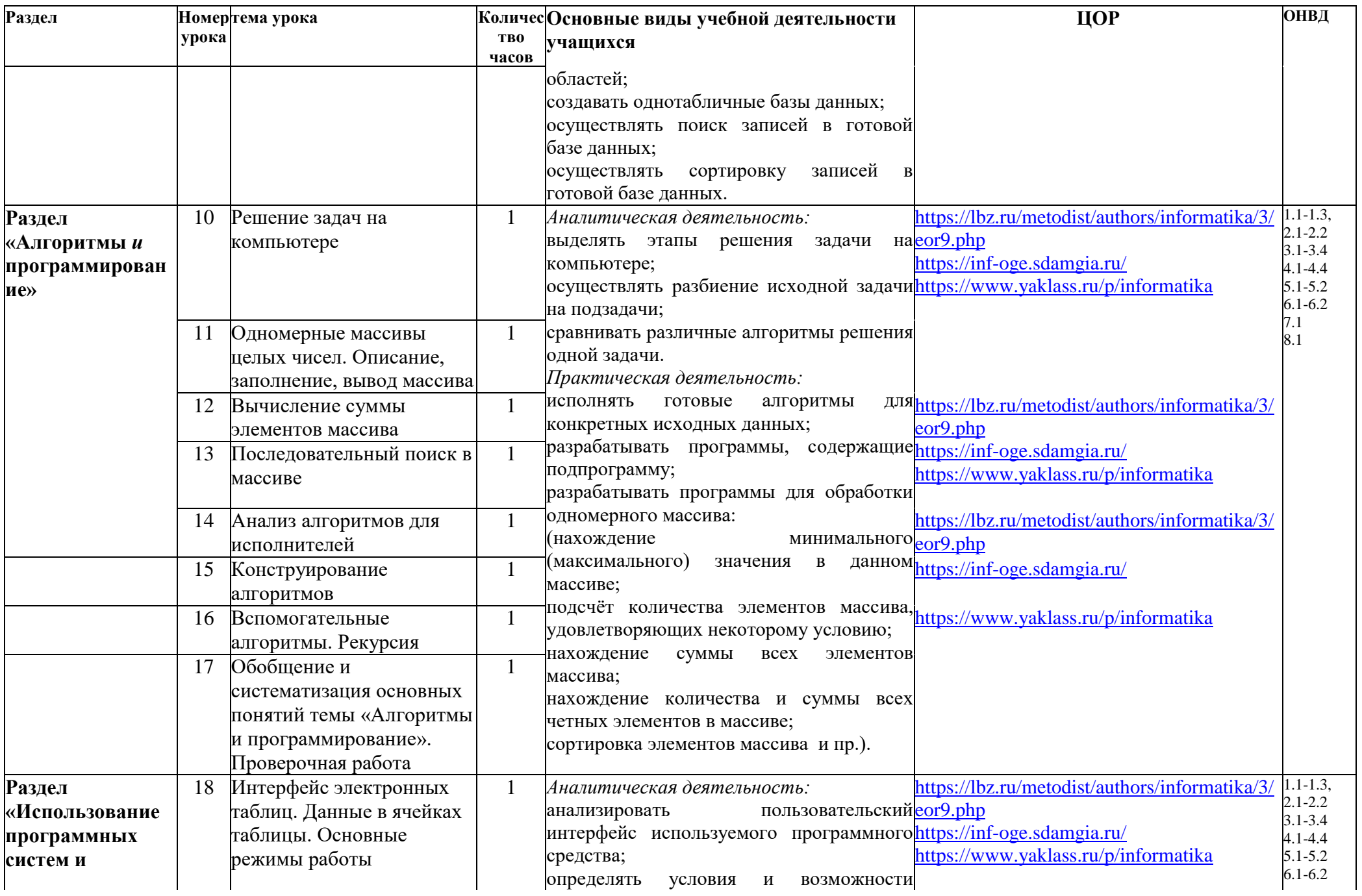

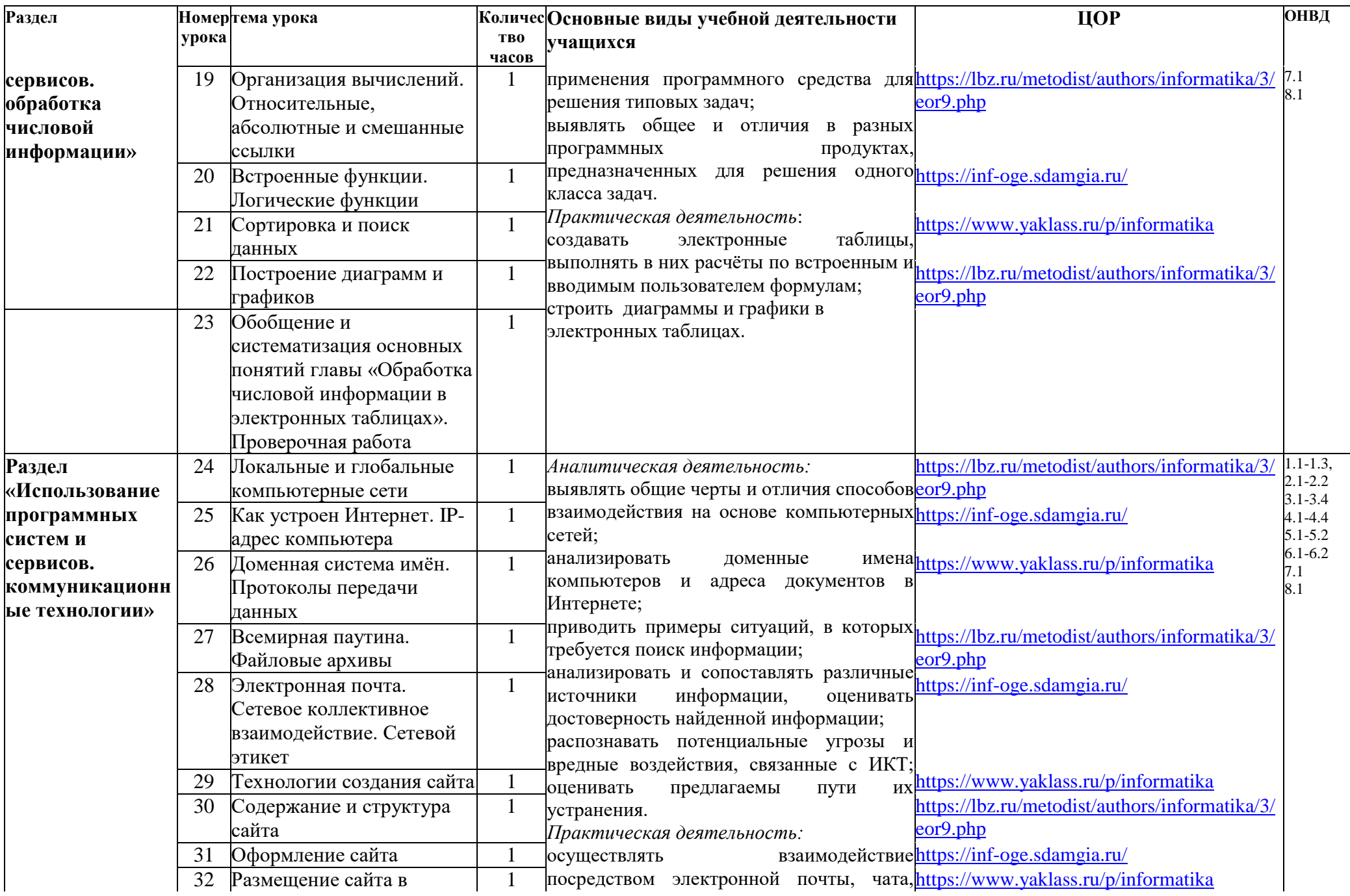

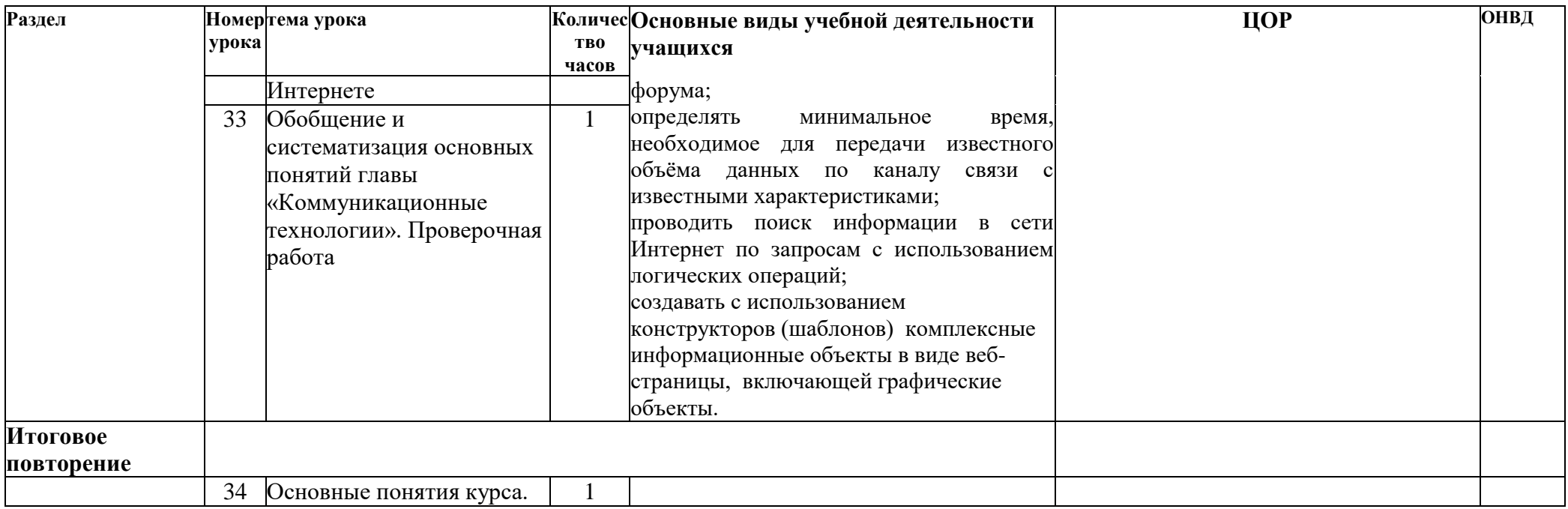

#### Электронные образовательные ресурсы:

1. [https://lbz.ru/metodist/authors/informatika/3/eor7.php-](https://lbz.ru/metodist/authors/informatika/3/eor7.php) электронное приложение к учебнику информатики 7 класса

2. [https://lbz.ru/metodist/authors/informatika/3/eor8.php-](https://lbz.ru/metodist/authors/informatika/3/eor7.php) электронное приложение к учебнику информатики 8 класса

a. [https://lbz.ru/metodist/authors/informatika/3/eor9.php-](https://lbz.ru/metodist/authors/informatika/3/eor9.php)- электронное приложение к учебнику информатики 9 класса<br>3. https://inf-oge.sdamgia.ru/

- <https://inf-oge.sdamgia.ru/>
- 4. <https://www.yaklass.ru/p/informatika>
- 5. <https://kpolyakov.spb.ru/school/basebook.htm>
- 6. [http://school-collection.edu.ru](https://www.google.com/url?q=http://school-collection.edu.ru&sa=D&usg=AFQjCNED7FGGUUAth33NZelks-U2X5ijuw)
- 7. <u>[http://infourok.ru](https://www.google.com/url?q=http://infourok.ru&sa=D&usg=AFQjCNGzTRw6WzD_MNddI30ynwB-xDzGuw)</u><br>8. http://metod-kopil
- 8. [http://metod-kopilka.ru](https://www.google.com/url?q=http://metod-kopilka.ru&sa=D&usg=AFQjCNFsLLH0BLuvqhSvQTPpufVeEGeNRg)
- 9. [https://statgrad.org/](https://www.google.com/url?q=https://statgrad.org/&sa=D&usg=AFQjCNF-FarzR8fwzcVn7tio_fGVGj0Umg)

Муниципальное образование Красноармейский район станица Марьянская муниципальное бюджетное общеобразовательное учреждение средняя общеобразовательная школа №19

СОГЛАСОВАНО Заместитель директора по МР \_\_\_\_\_\_\_\_\_\_\_ Животченко О.И. Протокол №1 «27» августа 2022 года

# **КАЛЕНДАРНО – ТЕМАТИЧЕСКОЕ ПЛАНИРОВАНИЕ**

*по информатике и ИКТ*

**Класс**: 7 класс

**Учитель**: Линник Альбина Сергеевна

**Количеств часов:** 34 часа, 1 час **в неделю** 

Планирование составлено на основе рабочей программы Линник А.С., утвержденной решением педагогического совета от 29.08.2022 протокол № 1.

В соответствии с ФГОС ООО

Учебник: Босова Л.Л., Босова А.Ю. Информатика: Учебник для 7 класса. – М.: БИНОМ. Лаборатория знаний, 2017.

Календарно-тематическое планирование уроков информатики и ИКТ в 7 классе на 2022-2023 учебный год (34 часа, один раз в неделю)

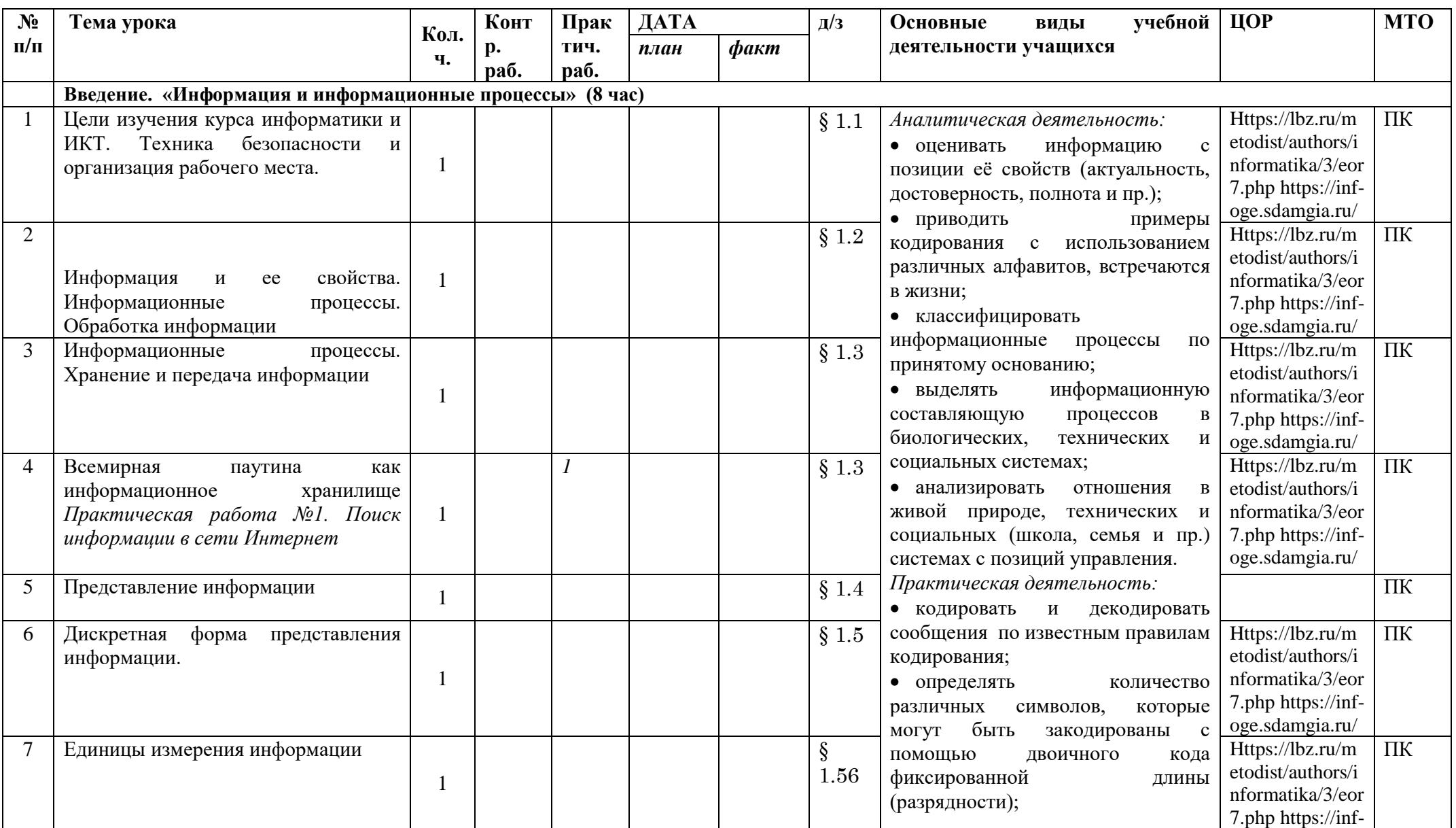

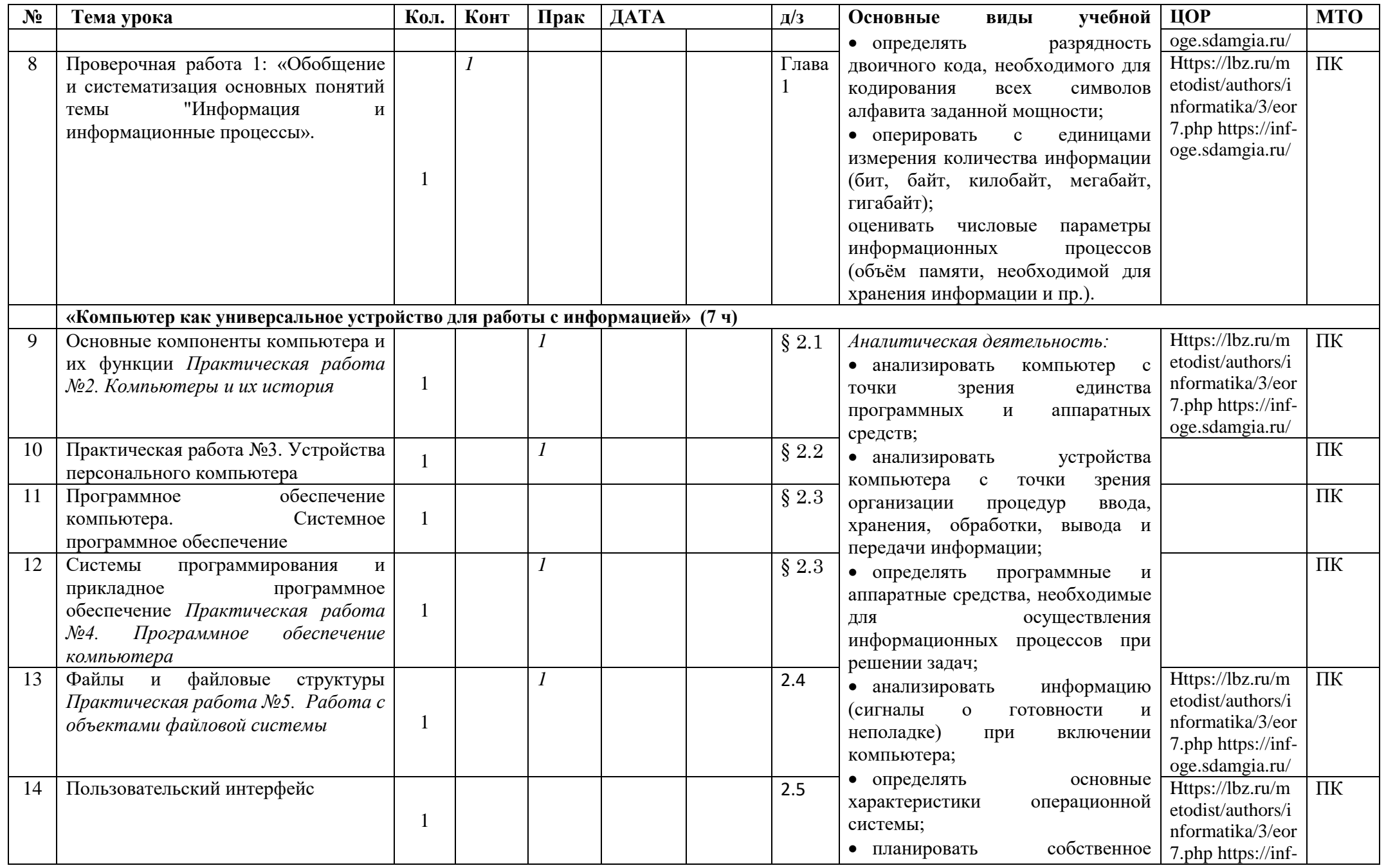

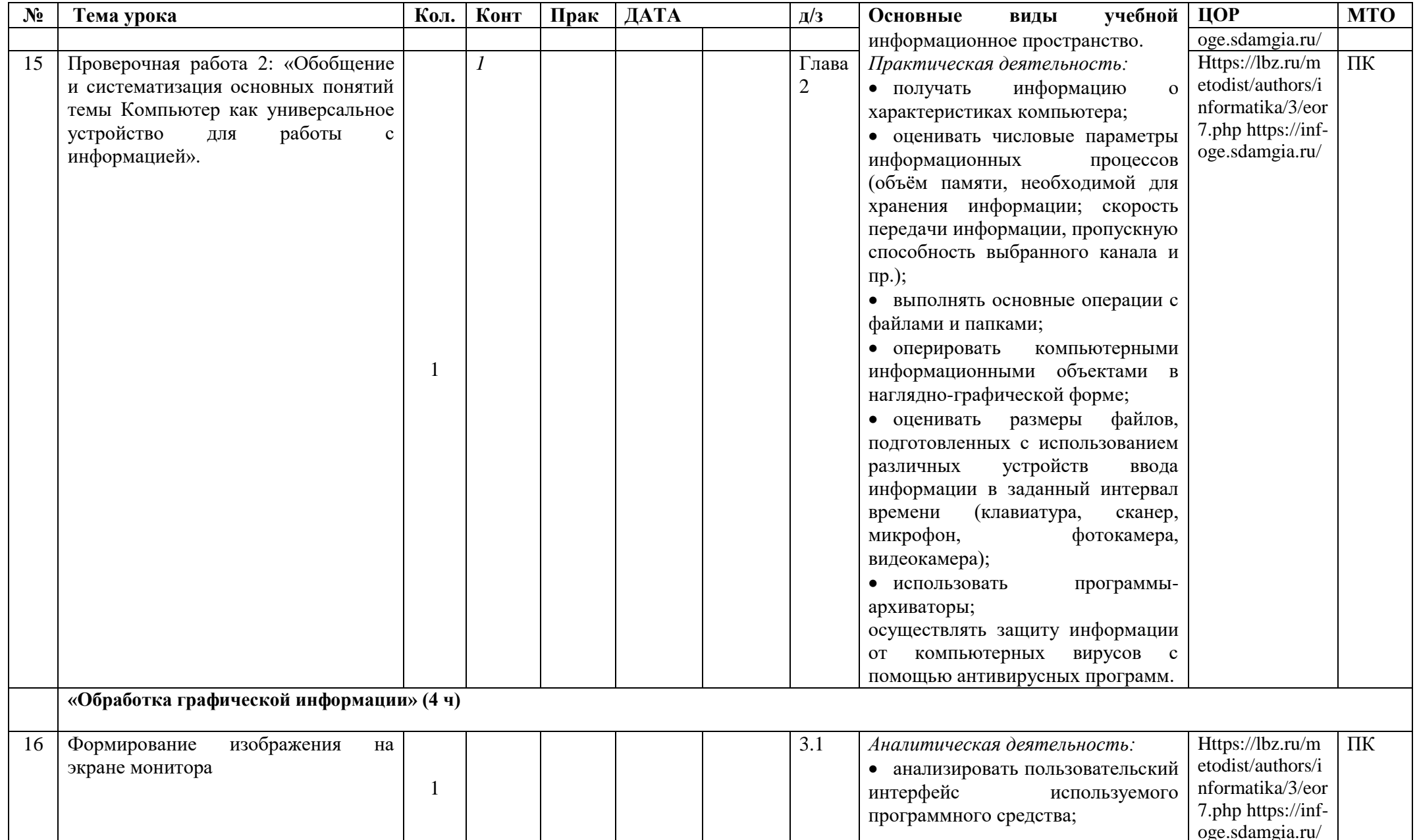

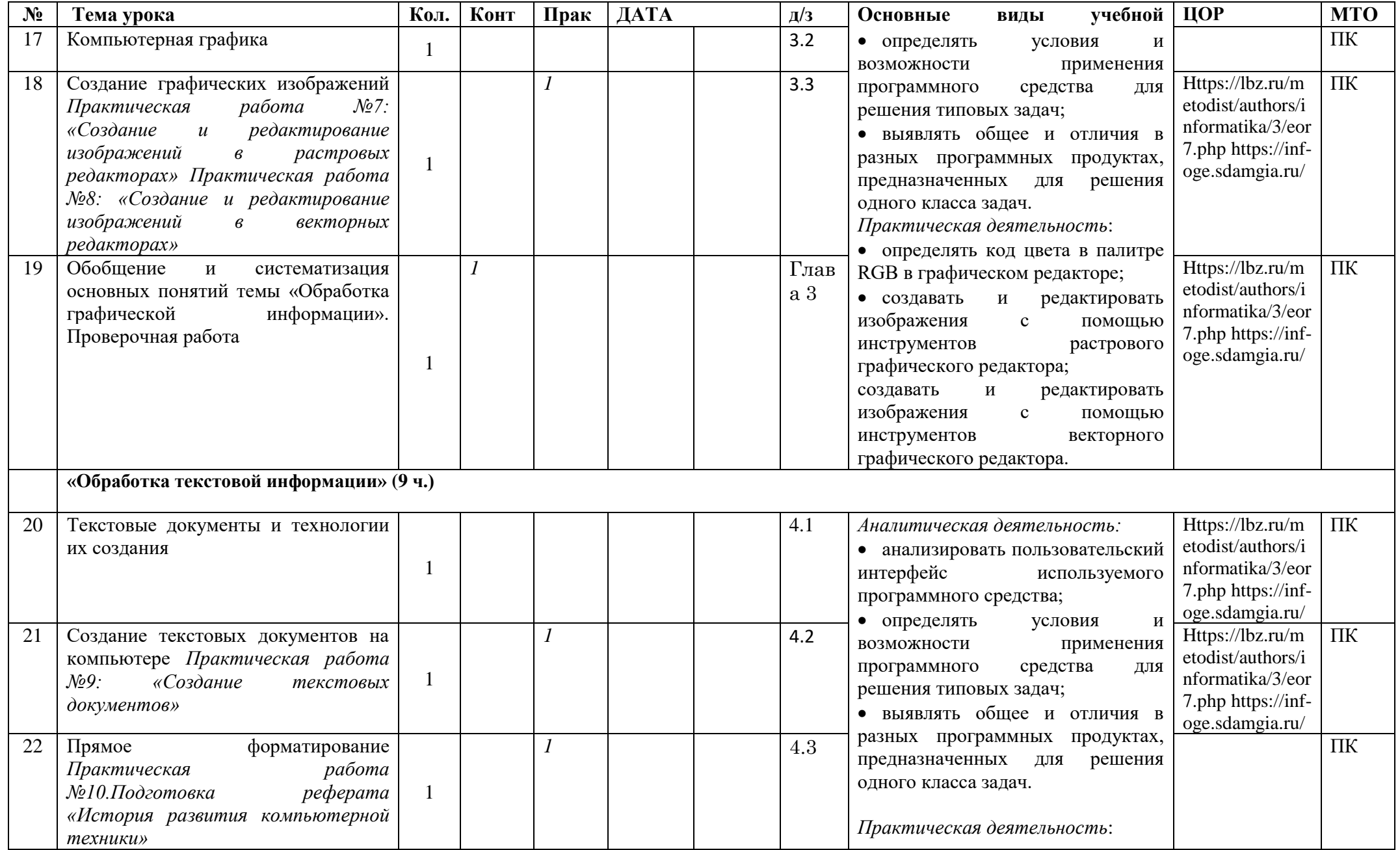

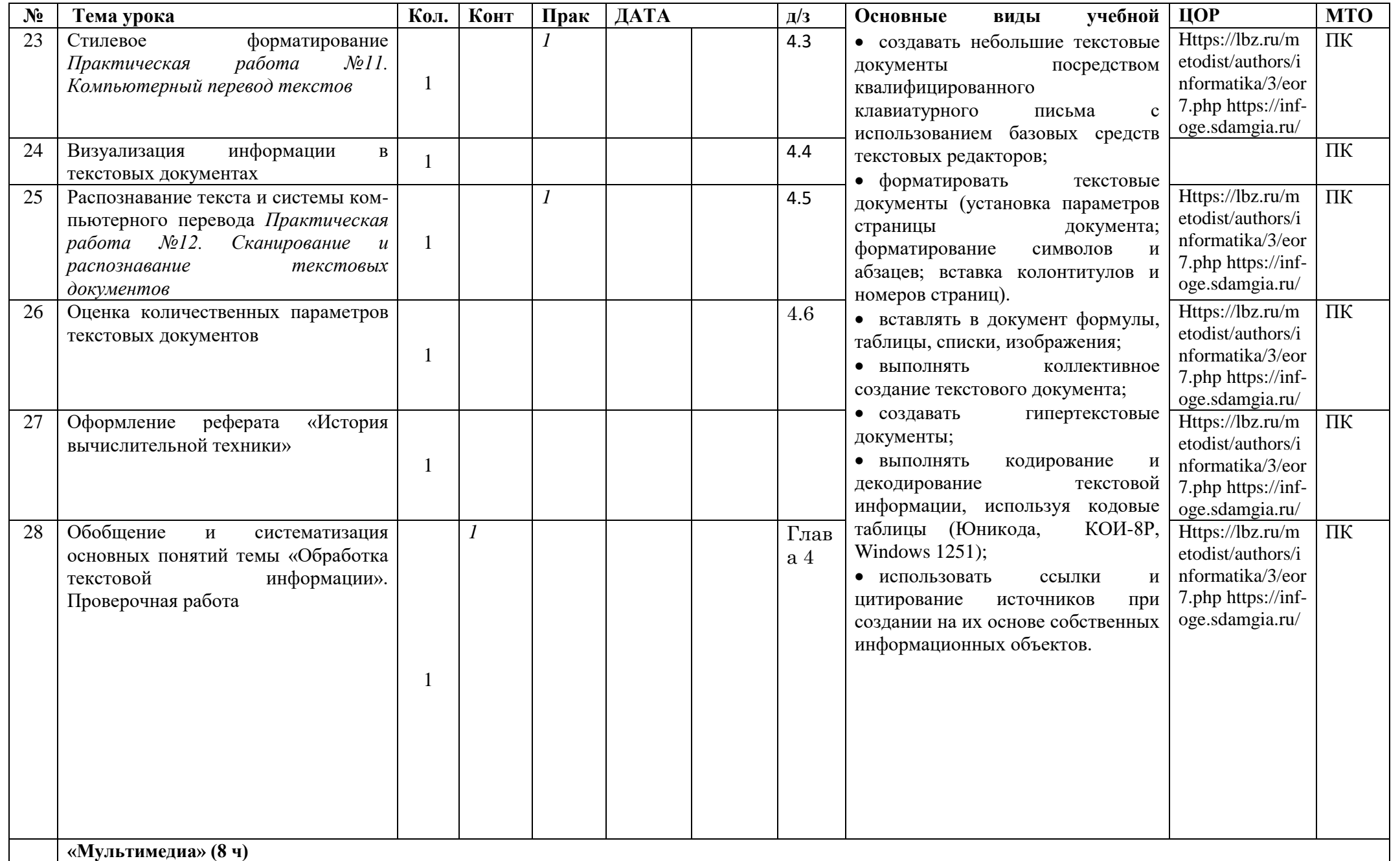

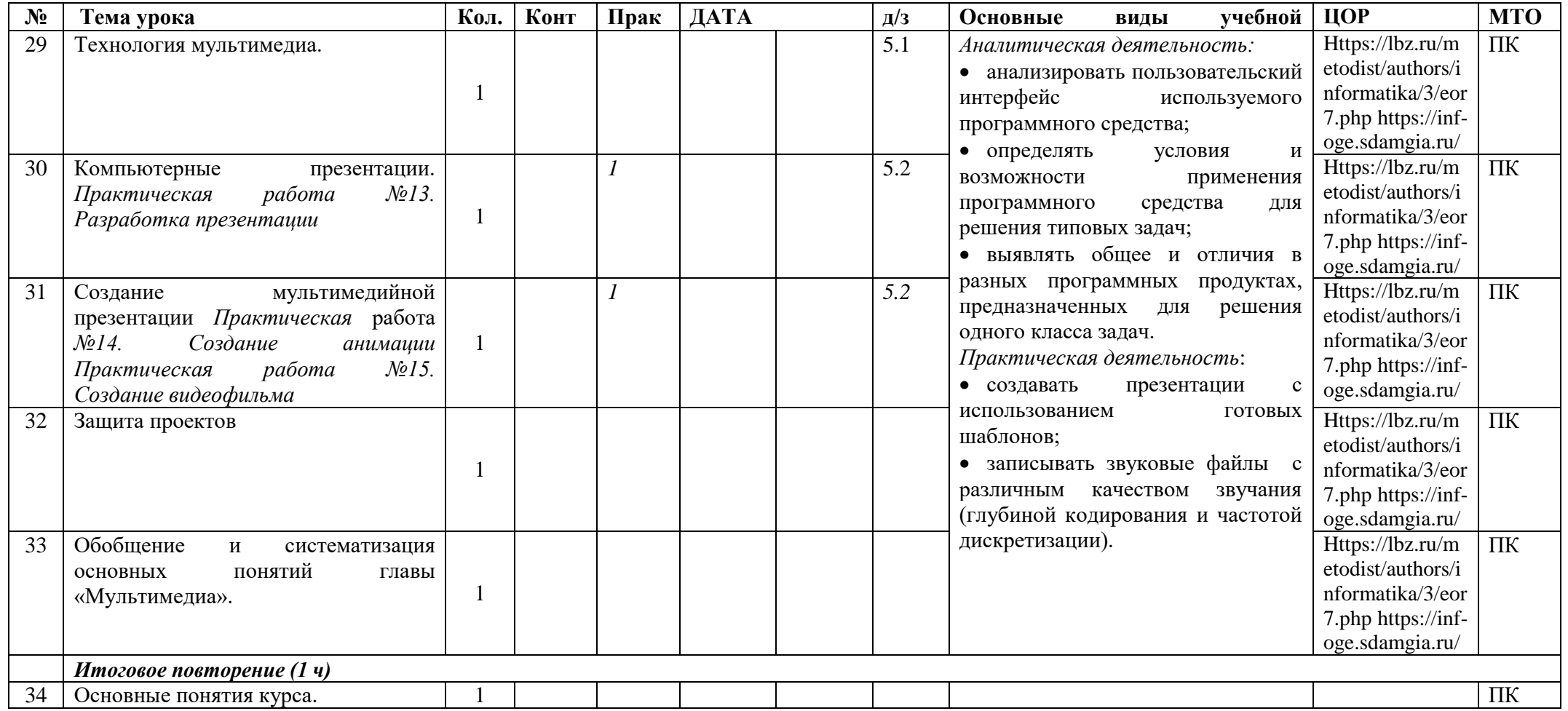

Муниципальное образование Красноармейский район станица Марьянская муниципальное бюджетное общеобразовательное учреждение средняя общеобразовательная школа №19

СОГЛАСОВАНО Заместитель директора по МР \_\_\_\_\_\_\_\_\_\_\_\_\_\_\_\_ Животченко О.И.

Протокол №1 «27» августа 2022 года

# **КАЛЕНДАРНО – ТЕМАТИЧЕСКОЕ ПЛАНИРОВАНИЕ**

# *по информатике и ИКТ*

**Класс**: 8 класс

**Учитель**: Линник Альбина Сергеевна

**Количеств часов:** 34 часа, 1 час **в неделю** 

Планирование составлено на основе рабочей программы Линник А.С., утвержденной решением педагогического совета от 29.08.2022 протокол № 1.

В соответствии с ФГОС ООО

Учебник: Босова Л.Л., Босова А.Ю. Информатика: Учебник для 8 класса. – М.: БИНОМ. Лаборатория знаний, 2017.

Календарно-тематическое планирование уроков информатики и ИКТ в 8 классе на 2022-2023 учебный год (34 часа, один раз в неделю)

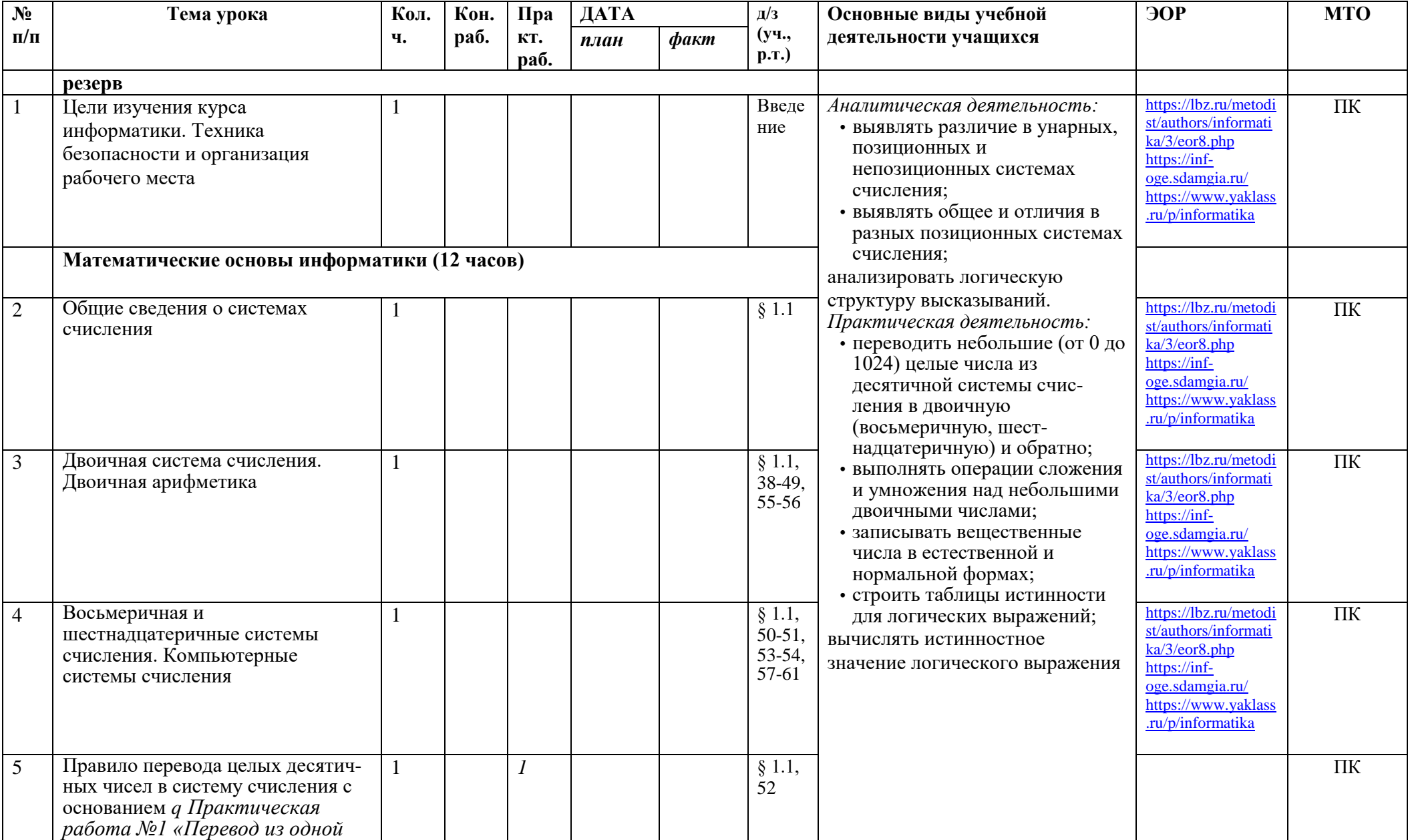

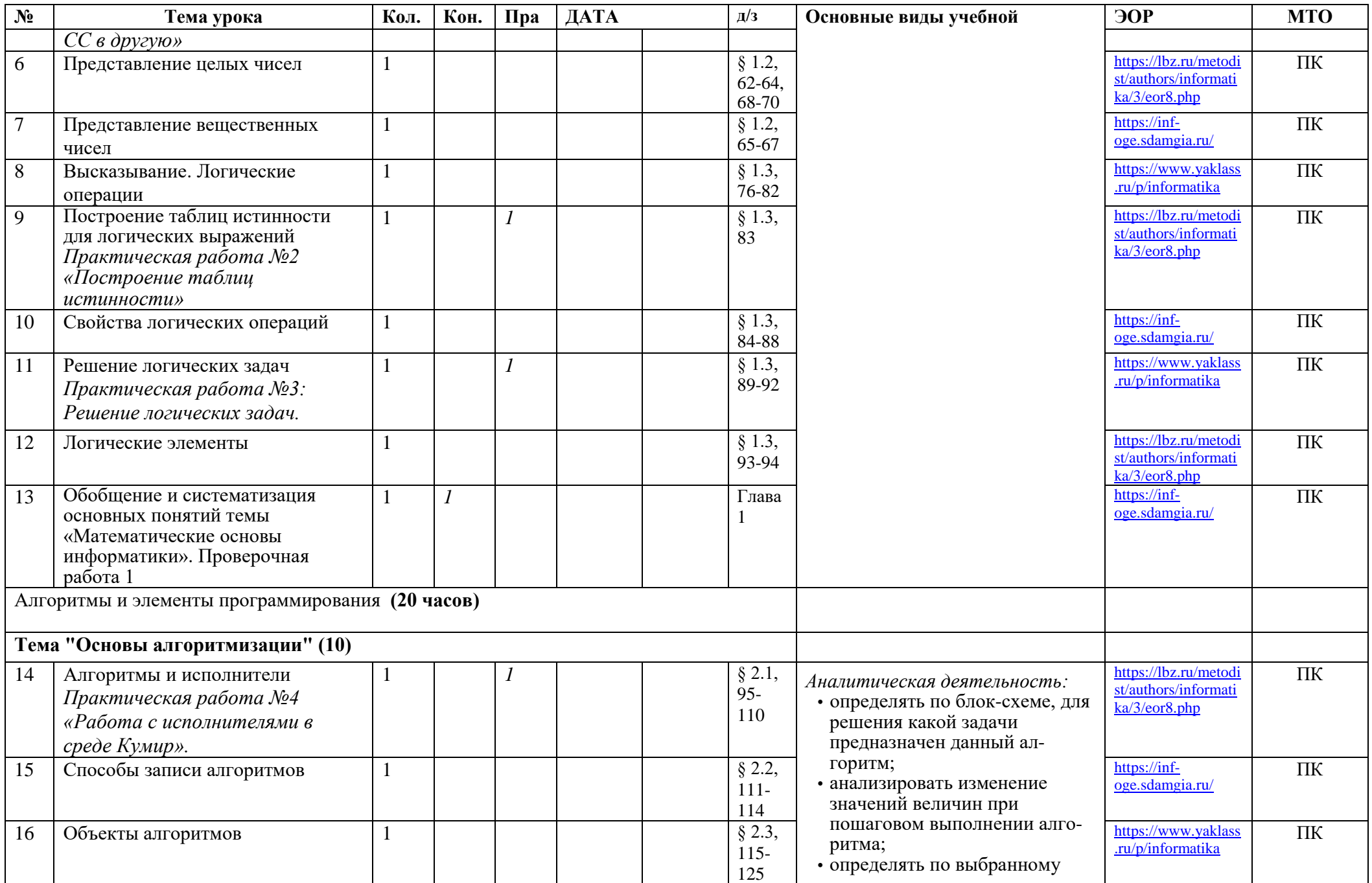

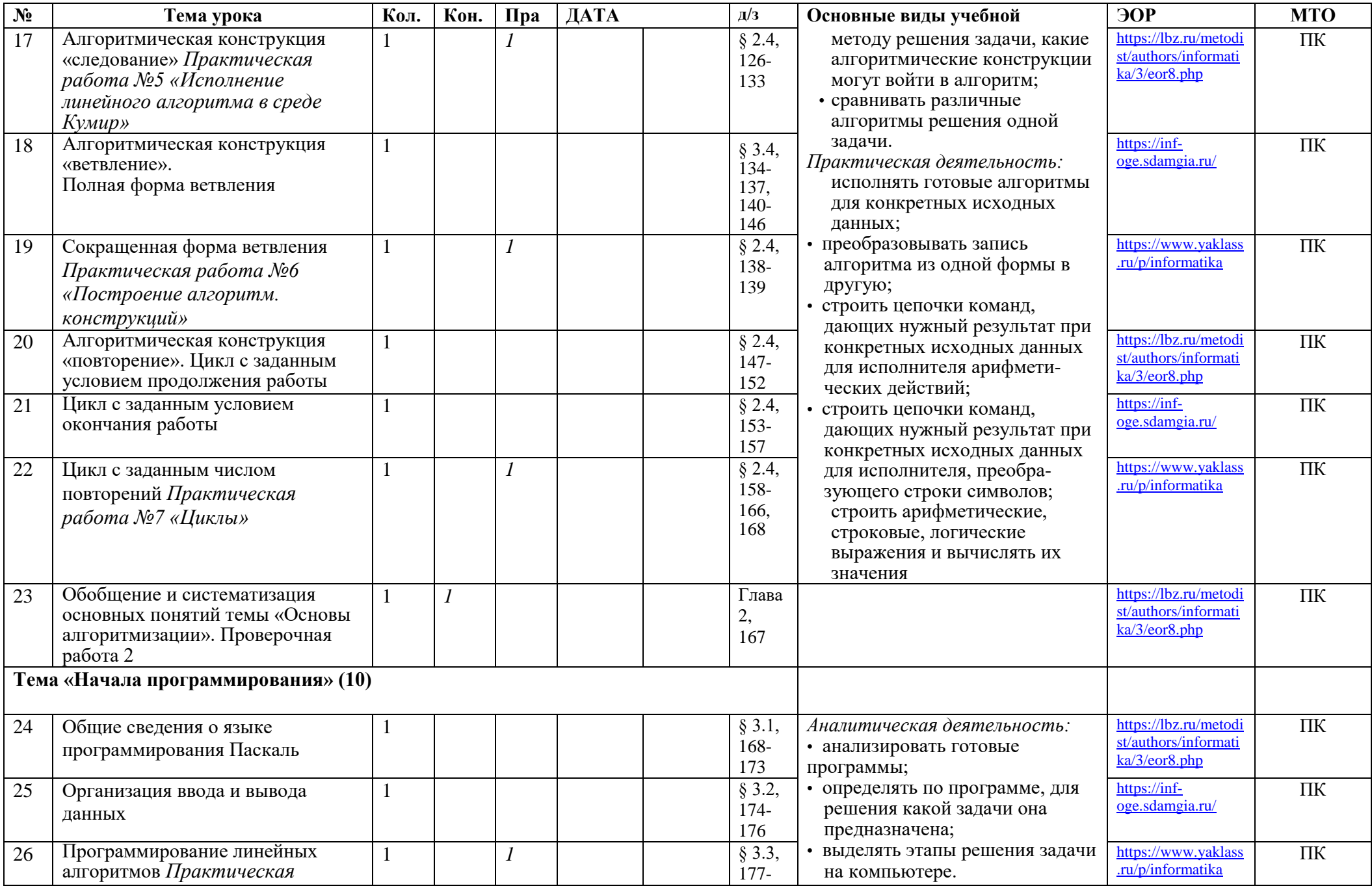

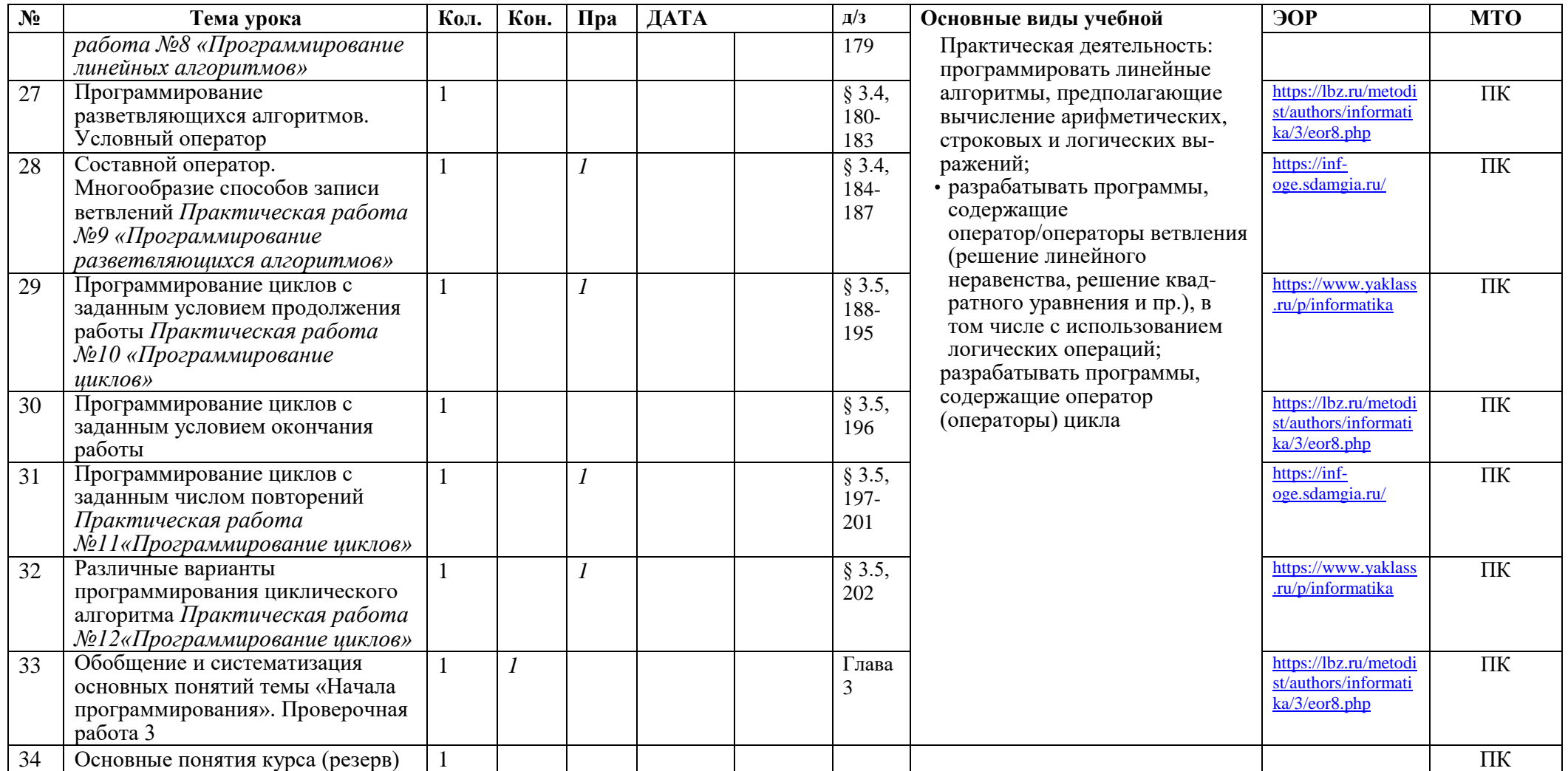

Муниципальное образование Красноармейский район станица Марьянская муниципальное бюджетное общеобразовательное учреждение средняя общеобразовательная школа №19

СОГЛАСОВАНО Заместитель директора по МР \_\_\_\_\_\_\_\_\_\_\_ Животченко О.И. Протокол №1 «27» августа 2022 года

# **КАЛЕНДАРНО – ТЕМАТИЧЕСКОЕ ПЛАНИРОВАНИЕ**

# *по информатике и ИКТ*

**Класс**: 9 класс

**Учитель:** Линник Альбина Сергеевна

**Количеств часов:** 34 часа, 1 час **в неделю** 

Планирование составлено на основе рабочей программы Линник А.С., утвержденной решением педагогического совета от 29.08.2022 протокол № 1.

В соответствии с ФГОС ООО

Учебник: Босова Л.Л., Босова А.Ю. Информатика: Учебник для 9 класса. – М.: БИНОМ. Лаборатория знаний, 2017.

Календарно-тематическое планирование уроков информатики и ИКТ в 9 классе на 2022-2023 учебный год (34 часа, один раз в неделю)

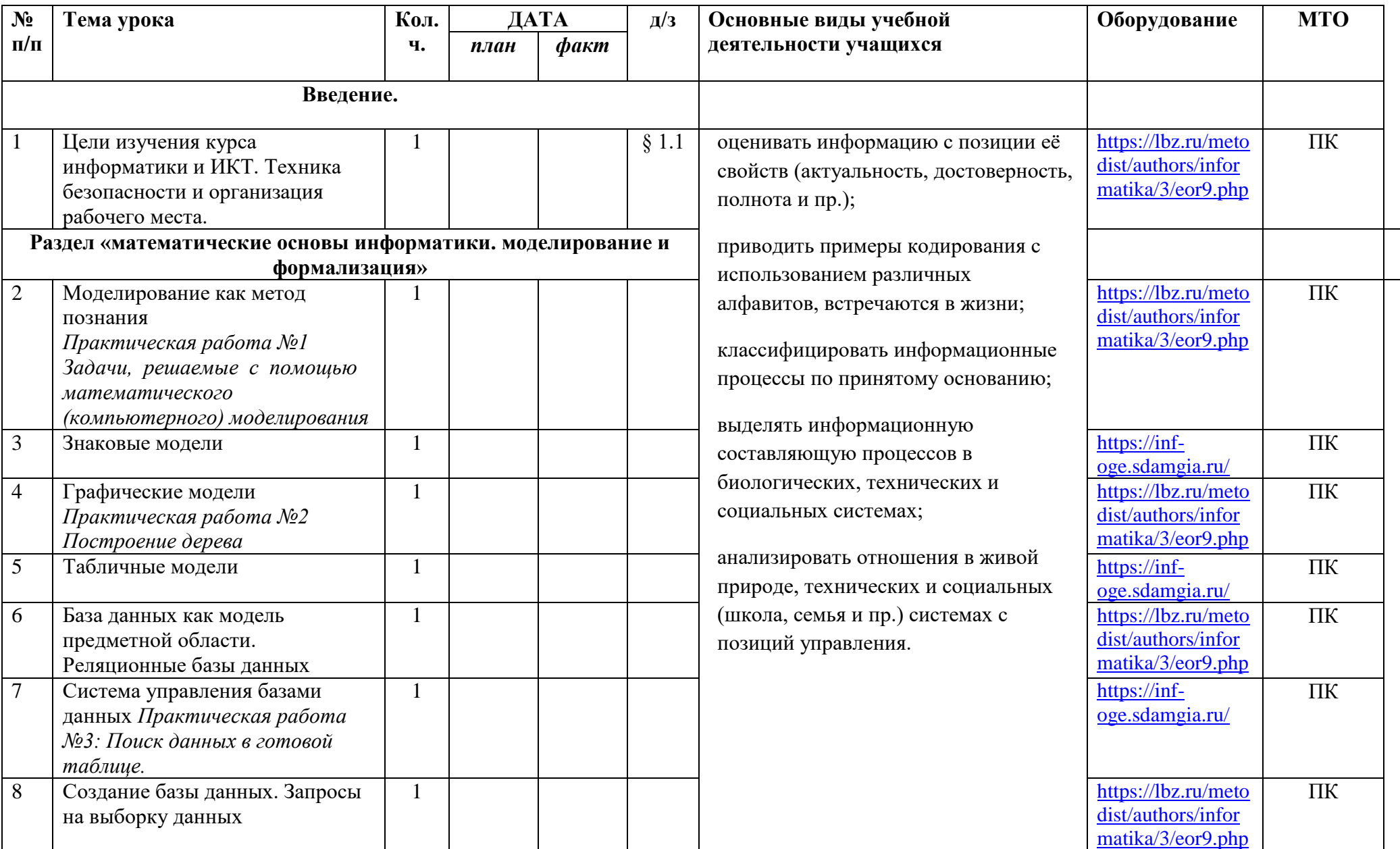

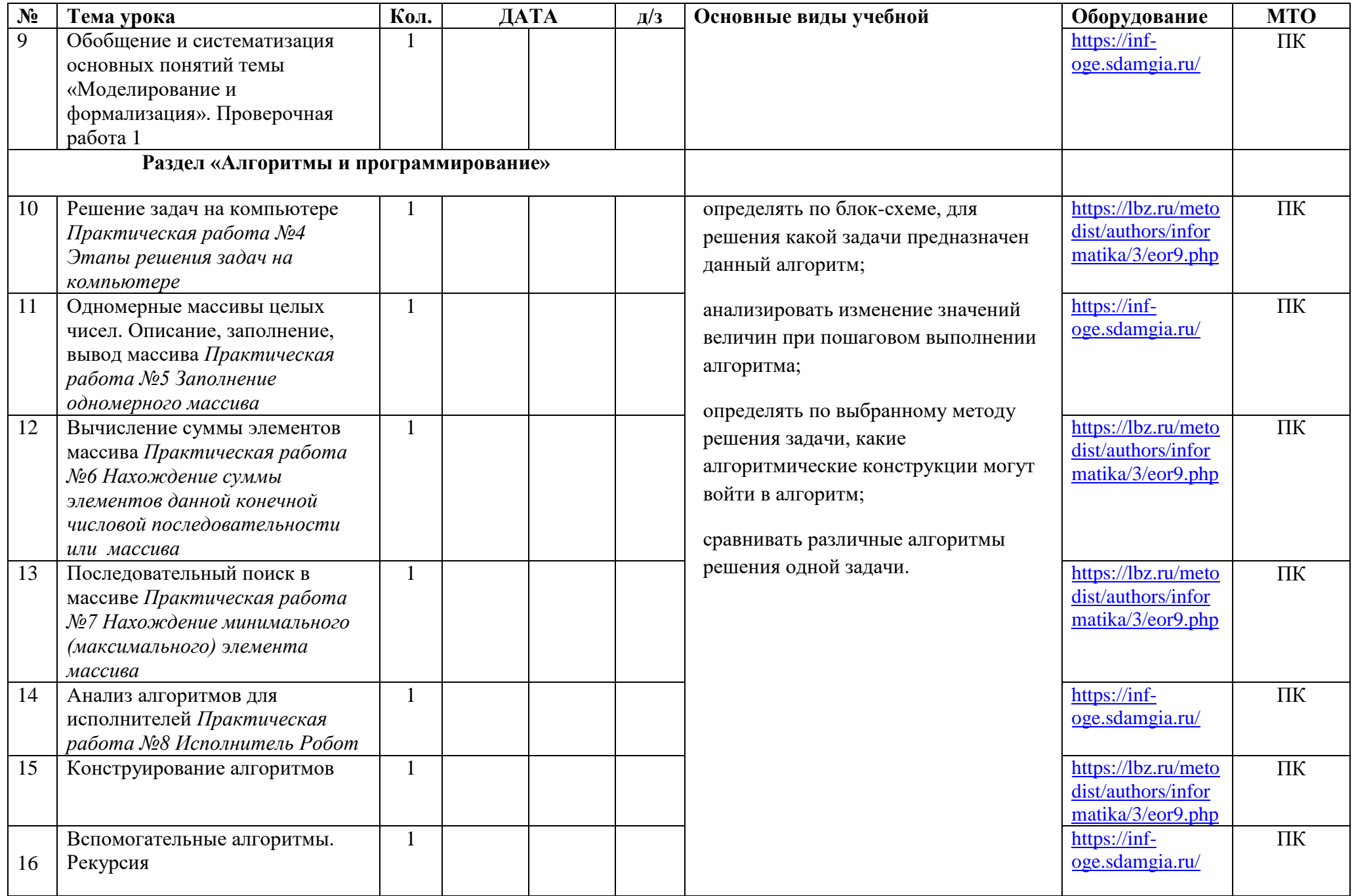

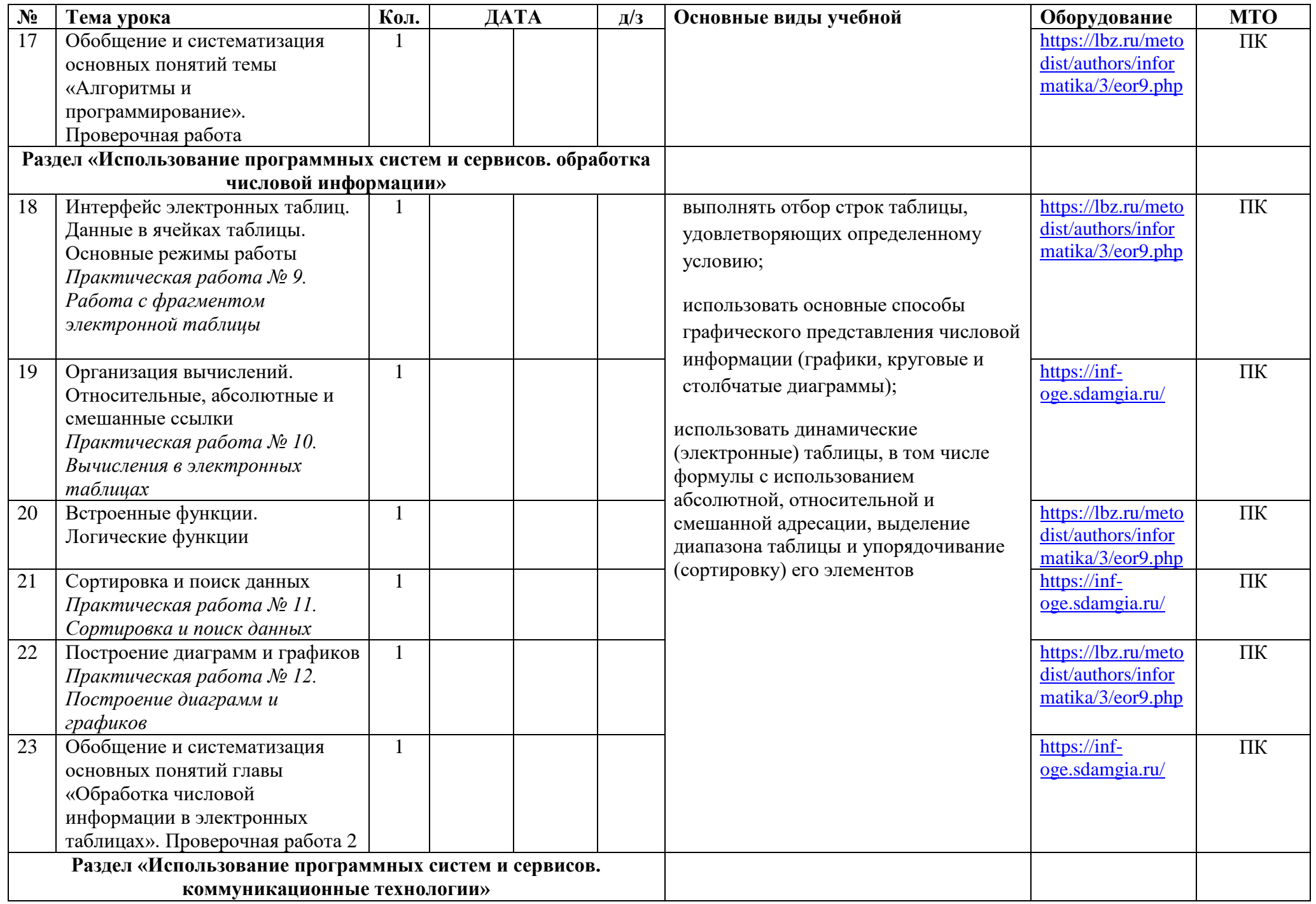

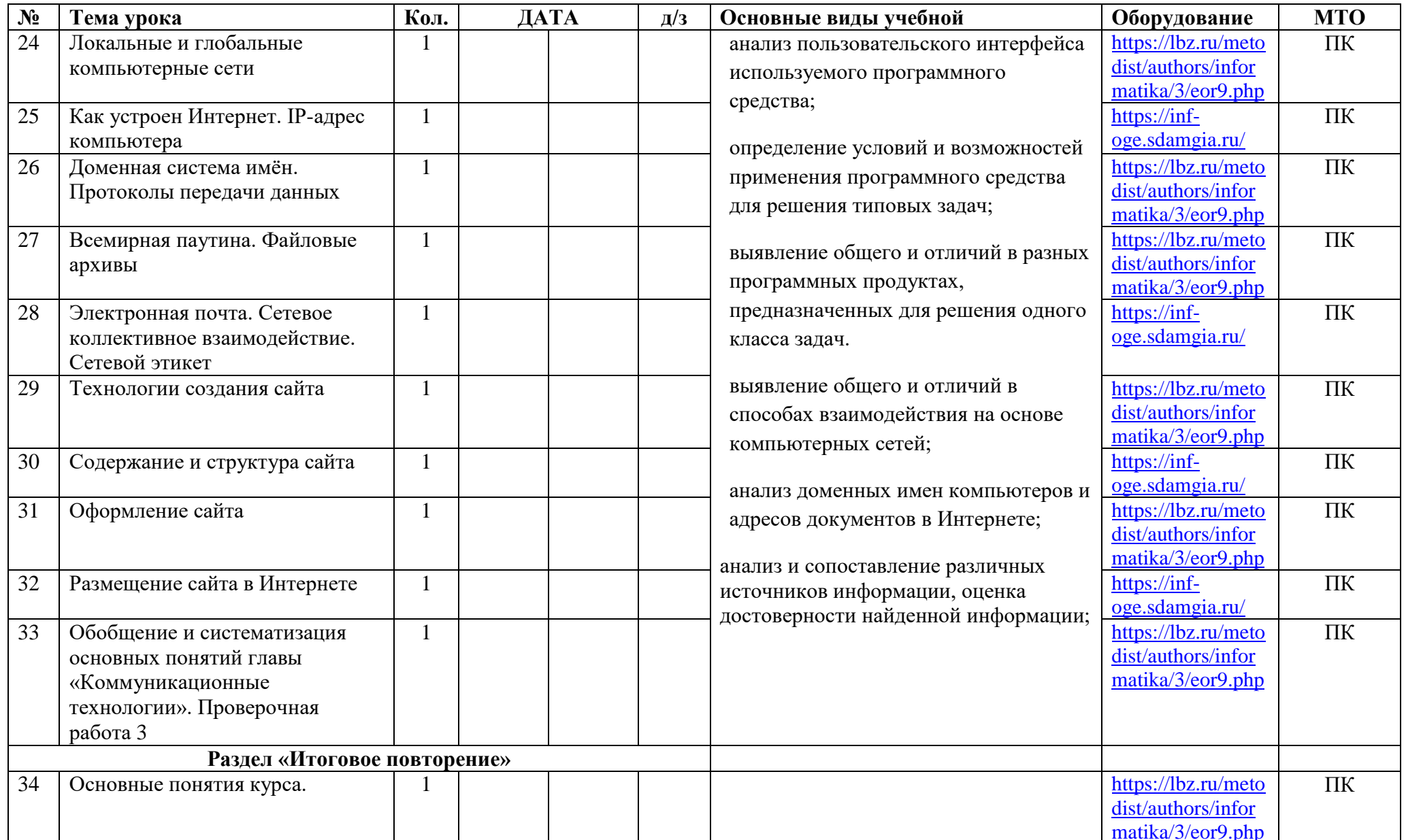